PORTAL TURÍSTICO DE CALDAS

# DIEGO ARMANDO GARCÍA HERNÁNDEZ RUBÉN DARÍO OSPINA ISAZA

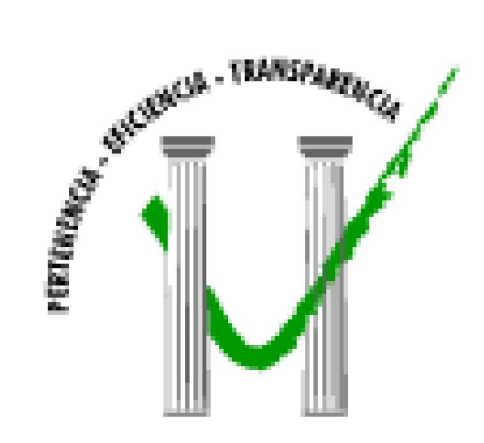

UNIVERSIDAD DE MANIZALES FACULTAD DE INGENIERÍA PROGRAMA TECNOLOGÍA EN SISTEMAS MANIZALES 2009

## PORTAL TURÍSTICO DE CALDAS

# DIEGO ARMANDO GARCÍA HERNÁNDEZ RUBEN DARÍO OSPINA ISAZA

Trabajo de Grado presentado como opción parcial para optar al título de Tecnólogo en sistemas

> Presidente DIEGO LÓPEZ CARDONA Docente Facultad de Ingeniería

UNIVERSIDAD DE MANIZALES FACULTAD DE INGENIERÍA PROGRAMA TECNOLOGÍA EN SISTEMAS MANIZALES 2009

# **CRÉDITOS**

Las personas que participaron en este proyecto fueron las siguientes:

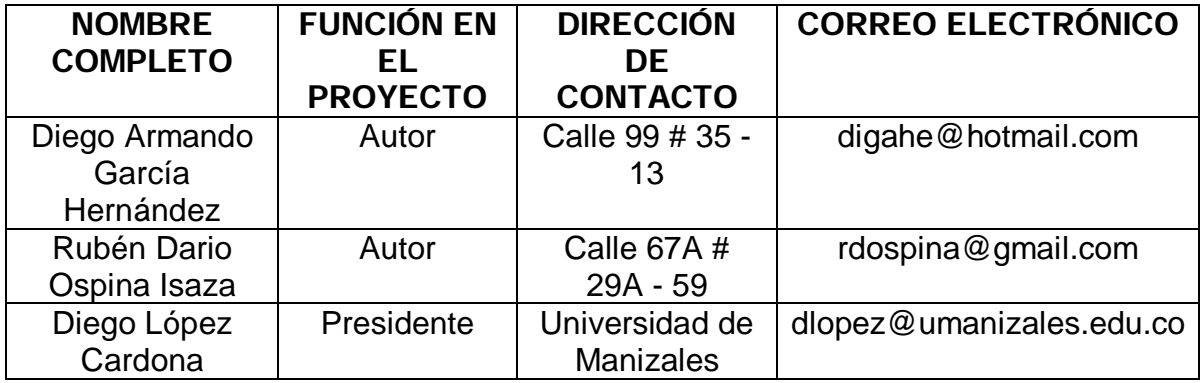

\_\_\_\_\_\_\_\_\_\_\_\_\_\_\_\_\_\_\_\_\_\_\_\_\_\_\_\_\_\_\_\_\_\_ \_\_\_\_\_\_\_\_\_\_\_\_\_\_\_\_\_\_\_\_\_\_\_\_\_\_\_\_\_\_\_\_\_\_ \_\_\_\_\_\_\_\_\_\_\_\_\_\_\_\_\_\_\_\_\_\_\_\_\_\_\_\_\_\_\_\_\_\_ \_\_\_\_\_\_\_\_\_\_\_\_\_\_\_\_\_\_\_\_\_\_\_\_\_\_\_\_\_\_\_\_\_\_ \_\_\_\_\_\_\_\_\_\_\_\_\_\_\_\_\_\_\_\_\_\_\_\_\_\_\_\_\_\_\_\_\_\_ \_\_\_\_\_\_\_\_\_\_\_\_\_\_\_\_\_\_\_\_\_\_\_\_\_\_\_\_\_\_\_\_\_\_ \_\_\_\_\_\_\_\_\_\_\_\_\_\_\_\_\_\_\_\_\_\_\_\_\_\_\_\_\_\_\_\_\_\_

PÁGINA DE ACEPTACIÓN

\_\_\_\_\_\_\_\_\_\_\_\_\_\_\_\_\_\_\_\_\_\_\_\_\_\_\_\_\_\_\_\_\_\_ GABRIELA GARCÍA G JURADO

WILSON LÓPEZ FRANCO JURADO

\_\_\_\_\_\_\_\_\_\_\_\_\_\_\_\_\_\_\_\_\_\_\_\_\_\_\_\_\_\_\_\_\_\_

\_\_\_\_\_\_\_\_\_\_\_\_\_\_\_\_\_\_\_\_\_\_\_\_\_\_\_\_\_\_\_\_\_\_

JUAN DAVID RAMÍREZ LÓPEZ JURADO

Manizales, 21 de Mayo de 2009

# **CONTENIDO**

Pág.

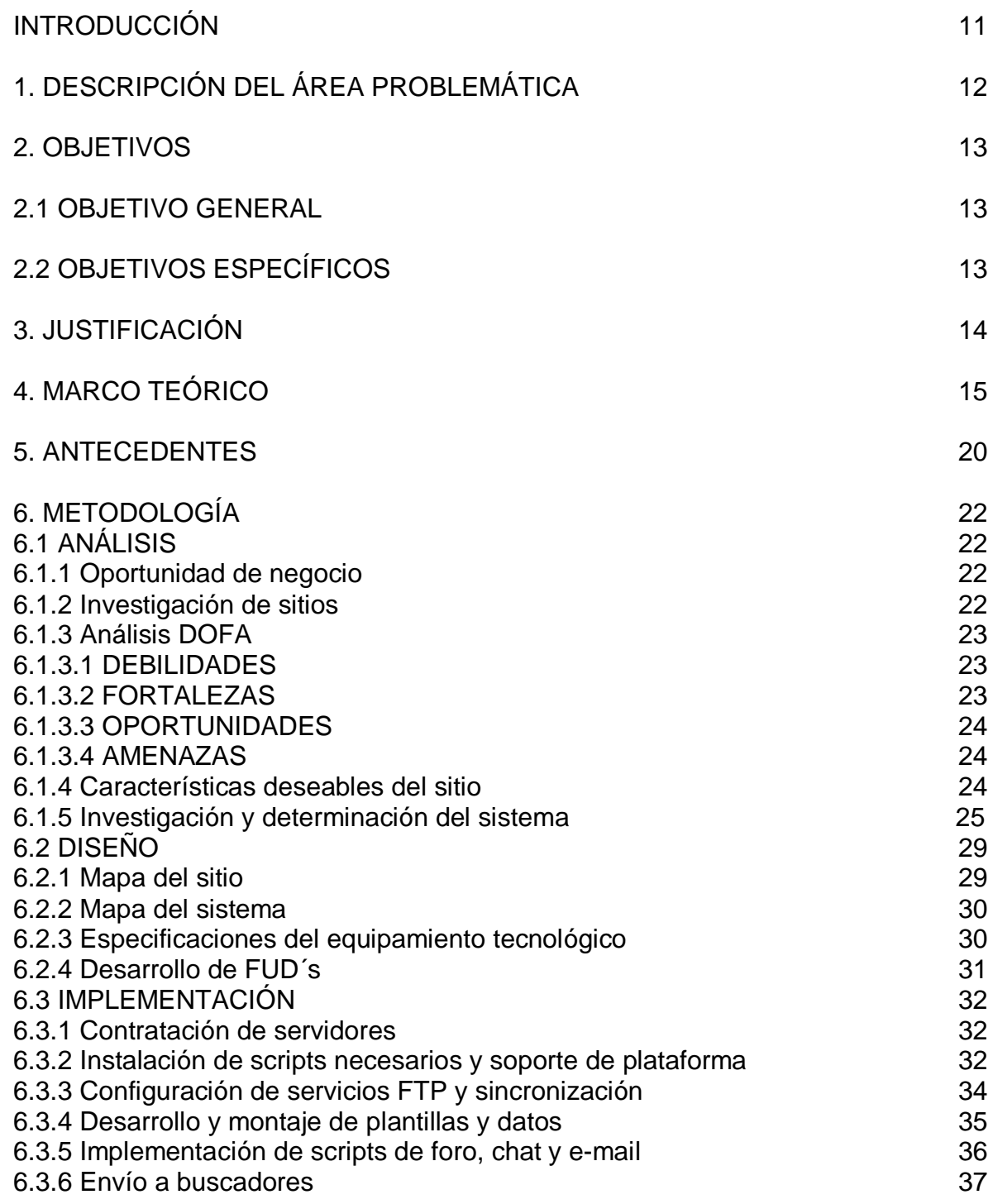

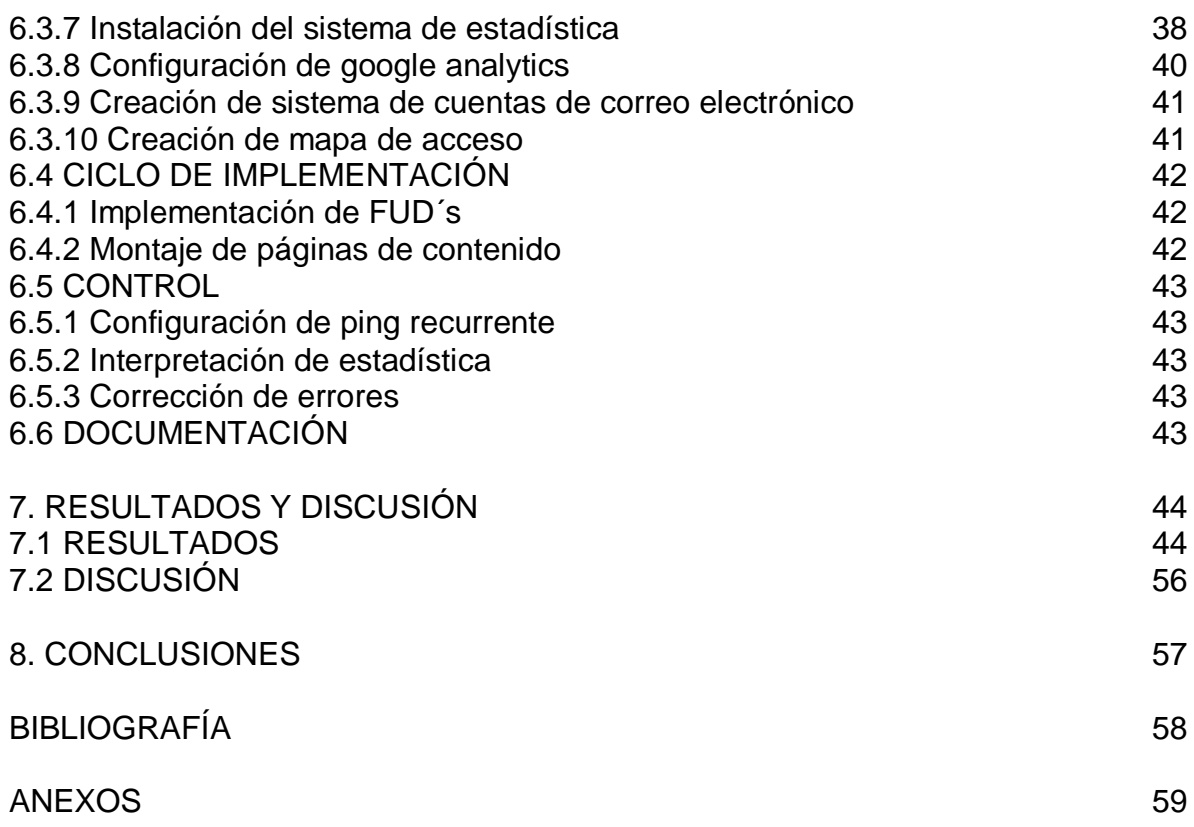

Pág.

# LISTA DE FIGURAS

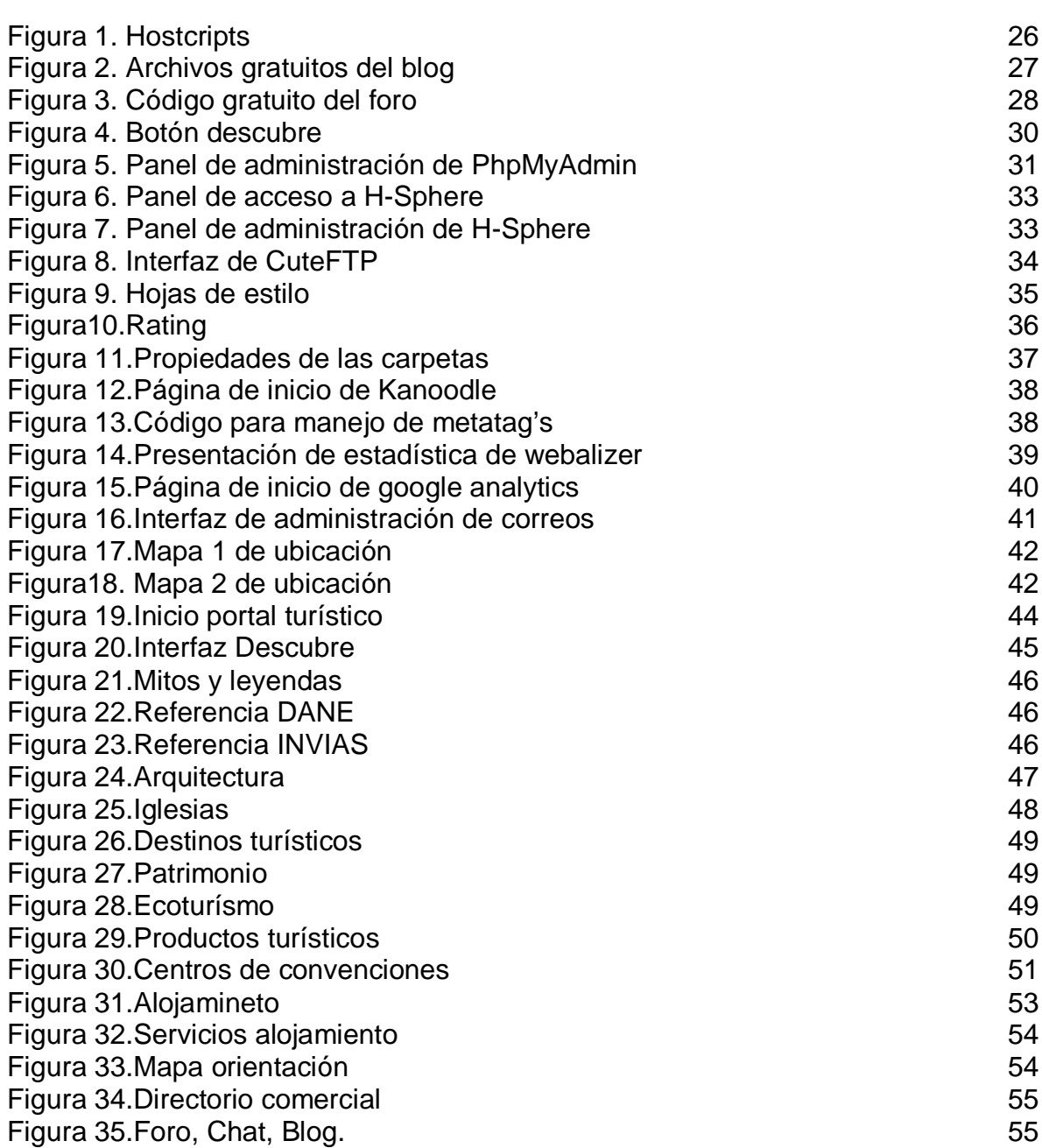

# LISTA DE ANEXOS

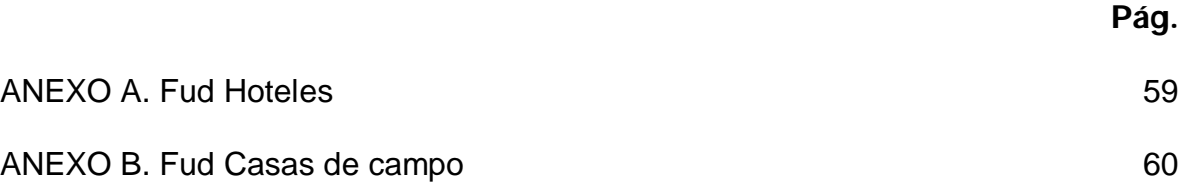

## RESUMEN

Este documento contiene todo lo relacionado con la creación de un portal turístico que desde el punto de vista de las competencias adquiridas, se detectó una oportunidad de negocio en la utilización de la plataforma más grande de publicidad existente, "Internet".

En sus primeras páginas encontramos una introducción en donde se muestra, como la Web se ha convertido en una fuente de oportunidades y como se ha utilizado para dar a conocer el Departamento de Caldas bajo un enfoque turístico.

Posteriormente en la descripción del área problemática, se explica la necesidad de promocionar la región como destino turístico, la ausencia de desarrollos informáticos en Internet al servicio de los visitantes y comerciantes, y la falta de una herramienta que encadenará al turista con los actores económicos relacionados.

Posteriormente se describen los objetivos generales y específicos trazados para la solución del problema planteado. En la justificación se presentan las motivaciones para desarrollar un proyecto novedoso como es www.caldasturistico.com y se muestra que la Internet se puede utilizar para la generación de empresa.

En la siguiente sección encontramos el marco teórico, en el que se demarca el desarrollo y se detalla el uso de distintas herramientas como MySQL, php, Dreamweaver, flash, la integración de servicios al portal como el correo electrónico, analizador de estadística y el formulario de contactos.

En la metodología se describe paso a paso como se desarrolló el proyecto que incluye análisis, características del sitio, investigación y determinación de sistemas expertos, diseño, creación de un mapa del sitio, implementación y el uso de cada una de las herramientas que fueron necesarias para lograr los objetivos, instalación de script, soporte de plataforma y puesta en marcha.

Como resultado, www.caldasturistico.com es un portal que proporciona información detallada del Departamento Caldense, que busca que todas las personas que quieran conocer dicho territorio, tengan de primera mano toda la información y recursos, con el antecedente que para el turista una de las herramientas indispensable para programar todas sus actividades es la Web.

PALABRAS CLAVES: Tecnología, Portal, Web, Internet, turismo.

# **ABSTRACT**

This document has everything related with the creation of a touristic portal which, from the point of view of the acquired skills, we detected an opportunity of doing business by the use of the greatest advertising platform, "The Internet".

On the first pages we find an introduction in which it is shown how The Web has become a source of opportunities and how it has been used to show Caldas under a touristic focus.

Later, in the description of the problematic area, we explain the need of showing the region as a touristic place, the absence of technologic developments on The Internet, available for visitors and merchants, and the lack of a tool which would involve the tourist with the related economic actors.

Later on, we will describe the general and specific objectives we planned in order to give a solution to the given problem. In the justification we present the motivations to make a project, as new as www.caldasturistico.com and we show that The Internet can be used to create a new business.

In the next section, we find the theorical framework, in which we delimit the development and explain in detail the use of different tools such as MySQL, php, Dreamwaver, flash, the add of services to the portal such as e-mail, statistics analyzer, and contact list.

In the methodology, we describe step by step how the project was developed, including analysis, the characteristics of the site, investigation and determination of expert systems, design, creation of a sitemap, implementation and use of every tool that was needed to achieve the objectives, script setup, platform support and start.

As a result, www.caldasturistico.com is a portal which provides with detailed information about Caldas department; that wants to give those people who want to know Caldas, first hand information and resources, taking into account that for tourists, one of the most important tools to program all their activities is The Web.

KEY WORDS: Tecnology, Web,Portal, Internet, Tourism.

## INTRODUCCIÓN

En la evolución de Internet se generó un grupo especial de aplicaciones orientadas a necesidades específicas de un segmento y se crearon los portales, que ofrecen una serie de recursos y servicios que le permiten al usuario encontrar de forma fácil e integrada, solución a sus requerimientos; en la actividad de esparcimiento y recreación a las que se tiene derecho en cualquier parte del mundo, el turismo ocupa un lugar muy importante dentro de las destinadas a suplir esta necesidad.

Partiendo de una necesidad en Caldas de promocionar la región como un destino turístico para colegios, empresas y personas tanto de la región, como del país y a nivel internacional, se determinó que el desarrollo de un portal para Caldas, es un esfuerzo que tendría grandes frutos.

Sabiendo que existe la herramienta y que las personas utilizan la web para buscar información de lugares para visitar, dio pie a construir un portal que también mostrara las riquezas de este departamento para contribuir al desarrollo del turismo en el ámbito local. Este trabajo es una herramienta para la difusión de la región a nivel turístico y está dividido en dos áreas de igual importancia.

DESTINOS TURÍSTICOS: Donde se muestran las actividades y los lugares que requieren de poca o ninguna inversión económica para disfrutarlos como la pesca deportiva, caminatas, visitas a iglesias y museos, etc.

PRODUCTOS TURÍSTICOS: Donde los visitantes además de encontrar dónde hospedarse, pueden elegir numerosos sitios para su entretenimiento, como lo son centros comerciales, zonas de camping, bares, discotecas, complejos turísticos, etc.

Para lograr lo anterior, se adquirió en primera instancia, un hosting en un proveedor de este servicio de primer nivel como es "hostdepartment" y con quien también se gestionó el dominio para poder alojar la aplicación; se desarrollaron plantillas en dreamweaver que es una aplicación para desarrollar plantillas gráficas, con flash para el diseño de segmentos con sonido y movimiento y photoshop para la edición de fotografías; que son herramientas para el desarrollo web de forma dinámica y rápida.

A través del uso de todos estos programas, más el alojamiento y reserva de dominio del nombre comercial "www.caldasturistico.com" se logró poner en línea el portal para la región, que sirve para promocionar a nivel no solo local y nacional, sino internacional, el departamento.

# 1. DESCRIPCIÓN DEL ÁREA PROBLEMÁTICA

Regiones como Cartagena, Quindío y Bogotá entre otras, le llevaban a Caldas como región, una gran ventaja en cuanto a la promoción del departamento como destino turístico, desaprovechando los privilegios que se tienen al contar con riquezas naturales como el nevado del Ruiz, la geografía privilegiada con las variadas tonalidades, los climas extremos que a media hora se tiene: clima caliente en Santágueda ó Chinchiná y a otra media hora también se tiene nieves perpetuas, además de toda la zona de termales, etc.

El hecho de no existir un sitio web que reuniera la información, material fotográfico, recorridos, ofertas turísticas en general, que ayudara a comerciantes de los diferentes sectores, para promocionar sus servicios y productos a nivel nacional e internacional, además de que los entes gubernamentales trabajaran por mostrar la región a la que le han sembrado progreso en los últimos años, reveló la necesidad de un sitio que mostrara los destinos naturales, culturales, deportivos, académicos, científicos, parques, eventos, centros de convenciones, monumentos, iglesias, hoteles, restaurantes, mapas y todo lo que se necesite para dar a conocer el lugar que se quiere como su destino.

Aprovechando el esfuerzo que hicieron los entes gubernamentales y otras entidades por desarrollar obras de infraestructura como el aeropuerto de Palestina, el cable vía, complejo en el Nevado del Ruiz, etc.; con el fin de incrementar la oferta de hoteles y así aspirar a un crecimiento del sector en la ciudad y el departamento, se requería un portal turístico que ayudara a resolver las inquietudes anteriormente descritas.

# 2. OBJETIVOS

#### 2.1 OBJETIVO GENERAL

Diseñar e implementar un sistema de información turístico para el Departamento de Caldas que permita el manejo adecuado y eficiente de la información, con servicios de comercialización y divulgación, usando herramientas de construcción de páginas Web.

## 2.2 OBJETIVOS ESPECÍFICOS

- § Diseñar las herramientas necesarias para la recopilación de la información de los sitios turísticos de Caldas e implementarlas en una base de datos.
- § Usar una técnica de comunicación de blogs, Chat y foros para el manejo de la información entre los distintos usuarios del sistema como los clientes, el administrador del portal y demás funcionarios involucrados.
- § Diseñar unas interfaces para el tratamiento de la información tanto de entrada de datos como de respuesta del sistema en cuanto a destinos turísticos.
- § Desarrollar una herramienta orientada a la Web con MySQL, PHP y html, que le permita a las empresas que utilicen este producto, bajos costos de inversión, alta publicidad y sitios amigables para los clientes, respondiendo a la confiabilidad depositada en el portal.

# 3. JUSTIFICACIÓN

El fomento del turismo en el departamento de Caldas ha estado al olvido de los entes gubernamentales que tienen este deber y obligación en los últimos tiempos, de hecho no hay lugares físicos o virtuales que orienten a propios y extraños para desarrollar la actividad del turismo. Por todo ello es imperativo que un proyecto 100% tecnológico y teniendo en cuenta que el mundo moderno trajo consigo la posibilidad de contar con herramientas que hacen viable el manejo de los datos de una forma sistemática y rápida, permitan al usuario apropiarse de la información turística del departamento en poco tiempo y de forma eficaz.

Esta es una de las razones por las cuales se pretende que este proyecto pueda sistematizar todos los elementos que son recurso turístico y que en www.caldasturistico.com se pueda encontrar toda la información del departamento desde cualquier parte del mundo en un solo sitio

Teniendo en cuenta la premisa " lo que no se ve, no existe", la mejor oportunidad para todos los implicados en la industria del turismo, los comerciantes en general, los entes gubernamentales que buscan inversionistas en la zona, el país que requiere que sus regiones cada días sean más atractivas para que el que venga a Colombia solo tenga un riesgo " y es no quererse volver a ir", además de la gran oportunidad que ofrece las experiencias ya vividas en otros países como Argentina que tiene portales de intermediación turística altamente exitosas, se considera que es CALDASTURISTICO.COM, la oportunidad de negocio para mostrarle a las futuras generaciones de estudiantes de TECNOLOGÍA EN SISTEMAS y de INGENIERIA DE SISTEMAS, como proyecto altamente novedoso porque sincroniza la tecnología, la inversión, una industria rentable y una necesidad sentida de una región.

# 4. MARCO TEÓRICO

Uno de los grandes elementos en los que se fundamenta el desarrollo de la capacidad creativa del hombre han sido las formas de comunicarse, que ha permitido que el conocimiento se transfiera de generación en generación con la ventaja de que cada una de estas generaciones haga su aporte en la evolución.

La internet es uno de los mecanismos que ha creado el hombre para que esta comunicación se realice de una manera más efectiva y rápida. En un principio tenía objetivos militares y terminó convirtiéndose en un objetivo investigativo y comercial con una gran popularidad, denominándose también WEB.

La cantidad de información que suministra la web se agrupa de múltiples formas, ejemplo de esto son las comunidades virtuales y los portales en donde los usuarios disfrutan de un sin número de recursos de su interés, a través de las tecnologías de información en las que el software como canal de comunicación permite que las personas encuentren información destinada a satisfacer alguna necesidad.

Son muchos los servicios que se pueden encontrar en un portal que permiten la interacción entre los distintos actores ya sea en tiempo real como la atención en línea o en espacios atemporales como el correo electrónico y los foros.

Los portales web como herramientas que permiten agrupar información de servicios para internautas, han adquirido gran auge debido a la accesibilidad económica que brinda el software libre, permitiendo por esto un impacto social y cultural para que esa información pueda llegar a más personas. JAVA, HTTP, PHP y My SQL son ejemplo de elementos libres utilizados en portales de diferentes temáticas.

El grupo de trabajo de este proyecto entendió que las tecnologías existentes (web y portales) podrían adaptarse para dar soluciones en comunicaciones en otro sector, y que a su vez ayudarían a cumplir metas a futuro como lo es la presentación de un trabajo de grado.

Existen muchos sectores económicos en donde los recursos virtuales se convierten en factor fundamental. El turismo es uno de esos campos en donde las personas que buscan información, encuentran en los portales dedicados a este renglón, la herramienta para programar y realizar con éxito su visita. De igual manera la industria que ofrece los servicios y productos de turismo, se apoya en los portales para publicitar y vender y es aquí donde se decide orientar los esfuerzos en la construcción de un portal web que tuviera que ver con el turismo de caldas.

A continuación, se presentan algunas definiciones utilizados como referente teórico en este documento:

# $\textsf{SOFTWARE}^1$ :

Son programas, rutinas, herramientas y aplicaciones que hacen posible que máquina o máquinas respondan en todo momento satisfactoriamente a nuestras demandas.

# SOFTWARE LIBRE<sup>2</sup>:

El software libre es aquel que no ata a los usuarios, ni les hace depender de los desarrolladores, sean estas empresas o particulares. Es un software que se puede copiar, modificar, distribuir o incluso vender copias, sin tener que pedir permiso a nadie. Lo único que no se puede hacer es que las copias modificadas tengan menos libertad que las originales.

# $JAVA<sup>3</sup>$ :

Es un lenguaje de programación orientado a objetos que usa intensamente las clases, que son estructuras de datos que definen los datos de un objeto y sus métodos (funciones que manipulan los datos del objeto).

# HTTP:

Es el protocolo usado en cada transacción de la web. Son las siglas de Hyper Text Transfer Protocol o protocolo de transferencia de hipertexto, sigue el esquema de petición respuesta entre un cliente y un servidor

## PHP:

Es un lenguaje de programación de alto nivel, usado normalmente para la creación de páginas web dinámicas, también ofrece la integración con las varias bibliotecas externas, que permiten que el desarrollador haga casi cualquier cosa desde generar documentos en pdf hasta analizar código XML.

CHMOD: Instrucción o comando en Linux que permite dar permisos al usuario para escribir, graba y ejecutar sobre archivos. Utilizados para los permisos en las carpetas de los scripts del Blog y Chat

ACTION SCRIPT: Es el código que se puede generar para flash en el manejo de las animaciones y su correcto funcionamiento.

 $\overline{\phantom{a}}$ <sup>1</sup>Enciclopedia didáctica de computación, Ed Oceano, Barcelona España, Pag. 191.

<sup>&</sup>lt;sup>2</sup>SOFTWARE LIBRE. SLUC software libre para uso civil. [En Línea]. Alejandro Bonet Babel Informática SL.11.06. Consultado en [21/02/2008] Disponible en: http://www.sluc.info/

<sup>3</sup> JAVA Biblioteca del programador, Suleiman "Sam" Lalani-Kris Jamsa, Ed MacGraw-Hill, Mexico, Abril 1997, Cap. 2, Pag. 6.

KANOODLE: Es un programa más de publicidad en internet en donde se paga por la modalidad de pago-por-clik. Es similar a google adsense.

METADESCRIPTION: Texto que describe el formulario principal de las web, dando la idea principal del lugar donde se encuentra (en la página)

METAKEYWORDS: Son el conjunto de palabras claves que se utilizan para el posicionamiento de la páginas.

# MySQL $^4$ :

(SQL - Structured Query Language), es el servidor de bases de datos relacionales más comúnmente utilizado en GNU/Linux.

Al ser un servidor de bases de datos relacionales, MySQL se convierte en una herramienta veloz en la accesibilidad a los datos introducidos en las distintas tablas independientes que forman las bases de datos de este lenguaje. MySQL es actualmente el sistema de bases de datos más popular de la red.

# PROGRAMACIÓN EXTREMA<sup>5</sup>:

Es un nuevo enfoque liviano al tema del desarrollo de software. Programación Extrema usa una realimentación rápida y un alto ancho de banda en las comunicaciones interpersonales para maximizar el valor que se entrega al cliente, mediante la presencia del cliente en el lugar de trabajo de los desarrolladores, un enfoque particular del planeamiento y las comprobaciones constantes de software.

## BLOG:

Un blog, también llamado bitácora ,es otra metodología que se utiliza para publicar información en la web y en la que se pueden intercambiar opiniones para ser discutidas, es un sitio web regularmente actualizado que recopila cronológicamente textos o artículos de uno o varios autores, apareciendo primero el más reciente. El uso o temática de cada blog es particular, los hay de tipo personal, periodístico, empresarial o corporativo, tecnológico, educativo, turístico, etc.

# FORO (Internet):

En los escenarios de las tecnologías de la información, un foro es una aplicación Web que le da soporte a las discusiones u opiniones en línea, donde se coloca alguna pregunta sobre un tema en especial, esperando a que alguna persona que

 $\overline{\phantom{a}}$ 4 MySQL. ESPAWEB INTERNET. [En línea].ACCES BASIC SERVER SL. Consultado en [21/02/2008], Disponible en: http://www.espaweb.com/respuestas\_online/MySQL.html.

<sup>&</sup>lt;sup>5</sup>PROGRAMACION EXTREMA. [En línea]. S.L. 14.12.05. Disponible en: http://www.lugli.org.ar/mediawiki/index.php/Programamcion\_Extrema.

se interese por el tema dentro del foro o que tiene una duda y pueda resolverla, lo haga.

# CHAT:

También conocida como cibercharla, es una conversación escrita a través de internet, el chat o chatear, es un anglicismo que describe la conversación electrónica en tiempo real (instantáneamente) entre dos o más personas a través de Internet. El mensaje producido con el teclado se muestra en la pantalla de otro usuario (u otros usuarios), aunque la conversación también puede realizarse con audio y con video.

## TURISMO:

El turismo es una actividad económica que se apoya en las riquezas naturales, arquitectónicas, culturales, religiosas, étnicas y demás de un área geográfica para darla a conocer a otras personas y otras culturas, generando divisas y empleo.

## TURISMO VIRTUAL:

Es otra forma de conocer lugares sin necesidad de desplazarse. El turismo virtual permite observar con la ayuda de las tecnologías de la información, sitios, proyectos, información especializada con la actividad del turismo, desde diferentes perspectivas sin poner en riesgo la integridad del visitante ni del objeto visitado.

#### PORTALES WEB:

Espacio virtual en la internet donde el usuario accede a una serie de recursos de una manera fácil e integrada como: buscadores, foros, aplicaciones, curso educativos, etc. Pretende resolver necesidades específicas de servicios e información a personas en distintas áreas.

Entre otros contenidos encontramos mapas, gráficos, opciones de entretenimiento, noticias, salud, turismo, pronósticos del clima, estaciones de radio entre otros.

# DEPARTAMENTO DE CALDAS<sup>6</sup>:

Región Colombiana conquistada por Jorge Robledo en el año de 1539, su año de creación fue 1905, capital Manizales. El departamento cuenta con una población aproximada de 898.490 habitantes (censo año 2005), y posee todos los pisos térmicos. Tiene gran riqueza natural y su biodiversidad le da un gran potencial turístico, además por contar con zonas con acceso a aguas termales que brotan de las entrañas en el parque natural nacional de los nevados. La principal actividad cultural es la Feria de Manizales que se celebra los primeros días de cada año, teniendo renombre internacional atrayendo un número importante de turistas y artistas de la tauromaquia nacionales e internacionales.

 $\overline{\phantom{a}}$  $^6$ Diccionario enciclopédico Grijalbo, Ed Grijalbo, Barcelona España, Pag. 334.

<sup>,(1994)</sup> Gonzalo Pontón, Ed Grijalbo S.A. España.

La región posee un gran potencial turístico.

#### FUD:

Formulario Único de Desarrollo, documento utilizado para la recopilación de la información de las páginas de contenido o de cualquier cliente que desee un producto en el portal. Con el FUD se obtiene las características claras de lo que el cliente quiere que se tenga en su página de contenido.

# 5. ANTECEDENTES

Teniendo en cuenta la investigación de mercado realizada, es una oportunidad importante las falencias que tienen los portales turísticos existentes en Colombia.

 $\bullet$  http://www.caldasturistico.gov.co<sup>7</sup>: Portal de la gobernación de Caldas, en proceso de ejecución y que aún no tiene toda la información y con una estructura por supuesto más informativa que comercial.

§ http://www.turiscolombia.andes.com/caldas.htm<sup>8</sup>: Portal de turismo de todo el país, con información superficial del departamento de Caldas.

§ http://www.colombia.com<sup>9</sup> : Muestra información general de todo el país con una referencia a la feria de Manizales y algunos datos de la ciudad.

http://www.imagine.com.co/fotos/detalle\_foto.php?id\_gal=15<sup>10</sup>: Portal de fotos de Colombia, donde se muestra algunas pocas relacionadas con la ciudad y el nevado.

§ http://www.lalupa.com/Regional/Caldas/index.shtml<sup>11</sup>: Buscador que muestra un listado de todas las Web que tiene que ver con Caldas, pero ninguna hacer referencia al turismo de la región.

§ http://www.turismocolombia.com/NewsDetail.asp?ID=4499&IDCompany=12 2<sup>12</sup>: Portal de turismo de Colombia donde se comparten algunas fotos y comentarios del eje cafetero.

§ http://www.viajaporcolombia.com<sup>13</sup>: Pagina de contenido turístico, donde hace referencia a Manizales y algunos municipios del departamento, solo información muy superficial y corta.

 7 GOBERNACION DE CALDAS. Portal turístico de Caldas. [En Línea]. SL. 14.02.07 Disponible en: http://www.caldasturistico.com.

<sup>&</sup>lt;sup>8</sup>D<sup>'</sup>PASEO. Turismo en Manizales Caldas Colombia Hoteles Información Turística Manizales caldas Colombia. [En Línea]. SL.14.02.07. Disponible en: http://www.turiscolombia.andes.com/caldas.htm.

 $^\circ$ INTERLATIN CORP. Turismo. [En Línea]. SL.14.02.07. Disponible en: http://colombia.com/turismo/andina/manizales/.

<sup>&</sup>lt;sup>10</sup>IMAGINE SA. Imagine.com.co su aliado efectivo para Internet. [En Línea]. SL. 14.02.07. Disponible en: http://www.imagine.com.co/fotos/detalle\_foto.php?id\_gal=15.<br><sup>11</sup>LA LUPA. Caldas Colombia. [En Línea]. SL. 14.02.07.

<sup>&</sup>lt;sup>11</sup>LA LUPA. Caldas Colombia. [En Línea]. SL. 14.02.07. Disponible en: http://www.lalupa.com/regional/caldas/index.shtml.

<sup>12</sup>FONDO DE PROMOCION TURISTICA COLOMBIA. Portal Oficial de Turismo, Fondo de promoción Turística de Colombia—imágenes de Caldas. [En Línea]. SL. 14.02.07. Disponible en: http://www.turismocolombia.com/NewsDetail.asp?ID=4499&IDCompany=122.

§ http://www.culturayturismomanizales.gov.co<sup>14</sup>: Solo muestra un afiche publicitario de la feria de Manizales.

§ http://www.eleje.net/<sup>15</sup>: Hace referencia al eje cafetero pero no hay nada relacionado con Caldas, algunos hoteles, pero no muestra nuestra riqueza.

http://www.ciudadeje.com/<sup>16</sup>: Información actualizada de los tres departamentos del eje cafetero con especificaciones de cada uno, con hoteles, agencias turísticas y más.

 $\overline{\phantom{a}}$ <sup>13</sup>INVERSIONES POR COLOMBIA LTDA. Viaja por Colombia \_ turismo en Colombia. [En Línea]. SL. 14.02.07. Disponible en: http://www.viajaporcolombia.com/default.asp?link=eventos&site=Caldas.

<sup>&</sup>lt;sup>14</sup>CULTURA Y TURISMO. Feria Manizales. [En Línea]. SL.09.02.07. Disponible en: http://www.culturayturismomanizales.gov.co.

<sup>&</sup>lt;sup>15</sup>LONDON RED. Turismo \_ viajes. [En Línea]. SL. 17.02.07. Disponible en: http://www.eleje.net/viajes/

<sup>&</sup>lt;sup>16</sup>CIUDAD EJE. El portal del eje cafetero. [En Línea]. SL. 14.02.07.Disponible en: http://www.ciudadeje.com/

# 6. METODOLOGÍA

El objeto principal fue desarrollar un portal turístico que recopilara la información del Departamento de Caldas con sus respectivas zonas de interés turístico a través de una aplicación Web, catalogándose este proyecto como de desarrollo tecnológico.

Como variable principal se manejó la información de los atractivos turísticos de la región sobre la cual giran varios procesos que se controlaron a través de una herramienta informática como reservas hoteleras, destinos turísticos, eventos deportivos, culturales, académicos, etc.

La página fue construida en PHP, MySQL, Action Script 2 para flash Mx 2004 y CSS, herramientas para la implementación de proyectos orientados a la Web.

El análisis y el diseño fue desarrollado siguiendo los lineamientos de PROGRAMACIÓN EXTREMA que entrega los procedimientos ordenados para un conocimiento concreto de la situación.

El orden que se llevó a cabo para el desarrollo fue el siguiente:

## 6.1 ANALISIS.

## 6.1.1 Oportunidades de negocio.

 En vista de la innumerable cantidad de sitios web independientes en internet, es necesario agrupar por áreas afines todas estas presencias que solas no logran marcar la diferencia. Aprovechando el auge de los portales y comunidades en línea, se determinó construir un portal que agrupe el turismo del departamento de Caldas; un sector abandonado debido a su complejidad, siendo poco conocido inclusive por los mismos entes gubernamentales. De ahí surgió la idea de crear www.caldasturistico.com, portal web dedicado a posicionar el turismo de los 27 municipios de Caldas y no solo el turismo en Manizales.

## 6.1.2 Investigación de sitios.

 Para el desarrollo de www.caldasturisco.com se inicia una investigación de portales en línea dedicados al turismo a nivel internacional, para de esta forma complementar la idea del portal turístico www.caldasturistico.gov.co.

# 6.1.3 Análisis DOFA.

## 6.1.3.1 Debilidades.

• Poco conocimiento de los autores de este proyecto en el sector del turismo.

 El enfoque de la academia adquirida durante los años de formación, no tocaba ningún aspecto relacionado con actividad de explotación tecnológica en el turismo.

• Dificultad para encontrar la información dispersada por todos los municipios.

Ya que hay municipios muy lejanos a la capital, la información suministrada por las instituciones, se refiere más a indicadores y no a promoción del sector turístico.

- Poco dinero para el desarrollo de la idea. Sin dinero para ejecutar el trabajo de campo en los municipios y sin el tiempo necesario para invertir en el mismo. Esto era fundamental para la recopilación de la información.
- Proyectos insuficientes.

Los portales implementados actualmente por la gobernación y los sitios web que hablan de turismo en Caldas contienen información desactualizada o incompleta al buscar solo promocionar destinos "costosos", desaprovechando la oportunidad de los turistas locales o de regiones cercanas; sin motivar el flujo económico en todos los sectores.

## 6.1.3.2 Fortalezas.

- Conocimiento en el manejo de herramientas tecnológicas.
- Compromiso del grupo de trabajo para sacar adelante la idea de negocio y el proyecto de grado.
- Compromiso con la región, con el sector turístico y de creación de empresa.
- Diversidad de habilidades en todos y cada uno de los componentes humanos del equipo de trabajo con empatía e identificación de una misma meta.

# 6.1.3.3 Oportunidades

- Falencias comerciales del sector turístico de Caldas; por haber estado abandonada por parte de los entes gubernamentales y la comunidad en general. (en la actualidad fortaleza)
- Portales existentes con deficiencias; pues no contenían información primordial para que el visitante pudiera llegar a los sitios requeridos.
- Posibilidad de vender presencias en internet económicas y en masa.
- Marca registrada del portal.
- Registro de operador turístico receptivo.
- Los intentos fallidos de portales turísticos en la región.

# 6.1.3.4 Amenazas

- El portal turístico de la Gobernación de Caldas www.caldasturistico.gov.co.
- La incredulidad de los estamentos gubernamentales que no apoyaron la propuesta.
- Pocas posibilidades del uso de Internet en los municipios y áreas cercanas a ellos para promocionar las presencias adquiridas.
- Poca cultura en el uso de Internet por la falta de conocimiento de las ventajas de este en el comercio turístico.
- Inversionistas importantes en el sector que no permitían que surgiera nueva competencia.

## 6.1.4 Características deseables del sitio.

Con base en el análisis DOFA y en la investigación de sitios se determinó construir un portal turístico con las siguientes características:

- 1. Reseña histórica completa, para servir como referencia a las instituciones educativas y al apersonamiento de nuestra región.
- 2. Informe de clima sincronizado con los entes responsables.
- 3. Informe de estado vial sincronizado con los entes responsables.
- 4. Vistas satelitales de nuestra región.
- 5. Guía de alojamiento.
- 6. Guía de restaurantes.
- 7. Guía de entidades financieras.
- 8. Guía de puntos de servicio mecánico autorizado.
- 9. Guía de puntos de estaciones de servicio.
- 10. Guía de puntos de interés general.
- 11. Noticias vía RSS.
- 12. Reservas en línea.
- 13. Mapa de orientación interactiva.
- 14. Banner publicitarios.
- 15. Correos para los usuarios vinculados.
- 16. Portal posicionado en internet y con campañas agresivas de posicionamiento.
- 17. Foro de usuarios.
- 18. Sistemas de rating.
- 19. Captura detallada de comportamiento de sitio.

# 6.1.5 Investigación y determinación del sistema.

Los conocimientos obtenidos en la Universidad –año 2004-, no fueron suficientes para diseñar e implementar el producto, por lo tanto fue necesario realizar una investigación en el medio para determinar los programas que nos permitiera seguir adelante con el proyecto; de donde fue necesario recurrir a comprar libros, buscar programas de software libre y consultar asesorías.

Se visitó otras instituciones universitarias (Universidad Autónoma, Universidad de Caldas) y de índole tecnológico (Ingecómputo, SENA), para orientarnos y adquirir conocimiento sobre las últimas herramientas tecnológicas.

Para cubrir con las características deseadas se llevó a cabo la investigación de los mejores sistemas para los módulos de rating, foro y Chat.

Por medio del repositorio www.hotscripts.com, ver figura 1, figura hostcripts, famoso por brindar análisis de calidad y funcionalidad a los scripts; se localizan, se adaptan al código y se determina a usar:

- 1. Rating: Sistema de conteo de visitas a la página. Se determinó desarrollo usando flash, XML y php.
- 2. Foro: Permitió la interacción entre los usuarios. El sistema de foro seleccionado fue PHPB, escrito en php con mysql, descargado de la página www.hotscripts.com.
- 3. Chat: Se usó flashChat, sistema desarrollado en flash, php y mysql.

La determinación del sistema nos brindó la orientación de la plataforma sobre la cual se desarrolló el portal, el lenguaje php y mysql sirvieron de soporte; no solo por ser el lenguaje más extendido en los scripts, sino por reducir costos de licenciamiento del proyecto.

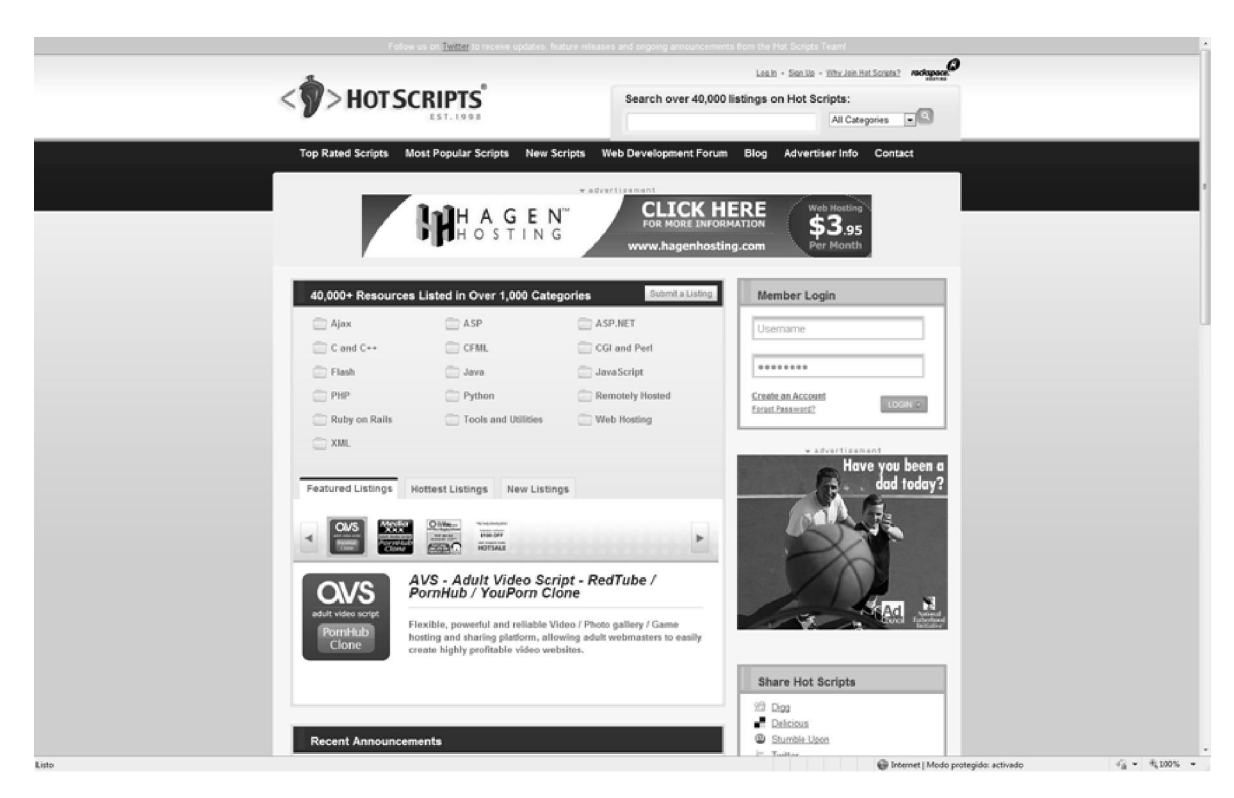

*Figura 1 Hotscripts.* 

Un ejemplo del código para utilizar un Script de blog es:

<?php

Define ('WP\_USE\_THEMES', true);

Require ('./wp-blog-header.php');

?>

Este código principal del blog, ejecuta el archivo index.php que llama los formularios requeridos y estos a su vez llaman a los demás formularios que estan encadenados (ver figura 2, Archivos gratuitos del blog), para hacer funcionar el blog.

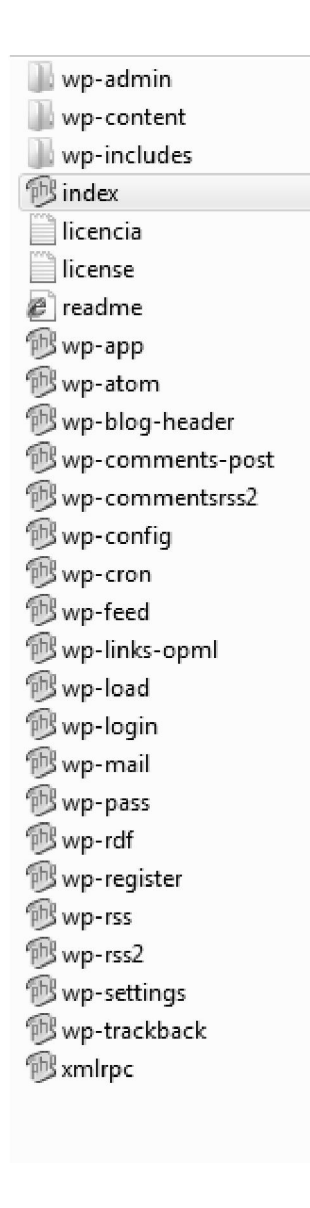

*Figura 2. Archivos gratuitos del blog* 

Para el foro, se hace el llamado de formularios por medio de variables (include), ya que cuando se hace un llamado a un formulario este tiene el código necesario para que la herramienta funcione como se muestra en la figura 3. Código gratuito del foro.

```
\langle?php
\begin{minipage}[c]{0.9\linewidth} \label{eq:optimal} \begin{minipage}[c]{0.9\linewidth} \texttt{define('IN\_PHPBB', true)} \end{minipage}[c]{\texttt{figure('PHPBB_ROOT\_PATH')}} \texttt{?} \texttt{PHPBB_ROOT\_PATH : './'} \texttt{?} \end{minipage}\begin{array}{ll}\n\text{SphpEx} & = \text{substr}(\text{strrchr}(\text{FILE}_{\_}, \_ \cdot, \_ \cdot), \_ 1);\n\text{include}(\text{Sphpbb root path . 'common.' . SphpEx});\n\end{array}include($phpbb_root_path . 'includes/functions_display.' . $phpEx);
// Start session management
$user->session begin();
$auth->acl($user->data):
$user->setup('viewforum');
display_forums('', $config['load_moderators']);
// Set some stats, get posts count from forums data if we... hum... retrieve all forums data
\begin{tabular}{ll} $\mathfrak{s}$ total posts & = $\mathfrak{s}$ config['num posts'];\\ $\mathfrak{s}$ total\_topics & = $\mathfrak{s}$config['num\_topics'];\\ $\mathfrak{s}$total\_users & = $\mathfrak{s}$config['num\_users'];\\ \end{tabular}$1_total_user_s = ($total_users == 0) ? 'TOTAL_USERS_ZERO' : 'TOTAL_USERS_OTHER';
$1_total_post_s = ($total_posts == 0) ? 'TOTAL_POSTS_ZERO' : 'TOTAL_POSTS_OTHER';
$1_total_topic_s = ($total_topics == 0) ? 'TOTAL_TOPICS_ZERO' : 'TOTAL_TOPICS_OTHER';
// Grab group details for legend display
if ($auth->acl_gets('a_group', 'a_groupadd', 'a_groupdel'))
     $sql = 'SELECT group_id, group_name, group_colour, group_type
           FROM ' . GROUPS_TABLE . '
           WHERE group\_legend = 1ORDER BY group_name ASC';
\mathbf{I}else
\left\{ \right.$sql = 'SELECT g.group_id, g.group_name, g.group_colour, g.group_type
           FROM ' . GROUPS_TABLE . ' g
          LEFT JOIN ' . USER_GROUP_TABLE . ' ug
                ON(g.group_id = ug.group_idAND ug.user_id = ' . $user->data['user_id'] . '
                    AND ug. user pending = 0
           WHERE g.group\_legend = 1AND (g.group_type <> ' . GROUP_HIDDEN . ' OR ug.user_id = ' . $user->data['user_id'] . ')
           ORDER BY g.group_name ASC';
$result = $db->g1_query ($sg1);$legend = array();while ($row = $db->sql_fetchrow($result))
€
     \texttt{\$colour\_text = ($row['group\_colour'])\ ?\ 'style = "color: #'\ .\ $row['group\_colour']\ .\ ""\ : \ '';\\texttt{\$group_name = (\$row['group\_type'] == \texttt{GROUP\_SPECIAL}) \texttt{?} \$user->\\ \texttt{lang['G]'}, \texttt{\$row['group_name']$ : \$row['group_name']$ }
```
*Figura 3. Código gratuito del foro* 

Igual que el blog, los formularios y su código son gratuitos, solo se hace la conexión para que funcione dentro del portal.

El rating también funciona de la misma manera que los anteriores, con código gratuito y abierto que son modificables para el beneficio de la página.

# 6.2 DISEÑO

#### 6.2.1 Mapa del sitio.

Para facilitar la construcción del portal se genera un archivo detallado de la estructura (mapa del sitio) por medio de este se determina el nivel de relación de las zonas y el tipo de hipervínculos a usar.

El mapa del sitio a usar se describe a continuación: Inicio / Sitemap / Mail Galería Multimedia / Reservas en Línea / Calendario Eventos

DESCUBRE: Para dirigir la navegación hacia la información de los municipios, como:

Historia – Región – Ubicación – Clima – Terreno – Población – Fotografías – Costumbres – Gastronomía – Símbolos Patrios.

DESTINOS: Lleva a la zona donde se encuentran sitios de interés que demandan baja inversión económica para el turista, con:

Destinos Turísticos – Arquitectónico – Cultural – Ecoturismo – Deportivo – Religioso – Comercial – Museos Cines.

**PRODUCTOS:** Dirige la visita a lugares y eventos que implican transacciones económicas, estas son:

Pesca Deportiva – Centro de Convenciones – Complejos Turísticos – Discotecas y Bares – Escenarios Deportivos.

TRANSPORTE: Agrupa la categoría relacionada con el desplazamiento de los usuarios, esto es para: Aéreo – Público – Vehículos.

ALOJAMIENTO: Nos ubica en la parte relacionada con los lugares de descanso y estadía, como:

Casas de Campo – Hoteles – Camping – Apartamentos.

COMERCIO: Agrupa los elementos que se comercializan. Almacenes Comerciales.

Las imágenes utilizadas como botones que permiten la navegación dentro del documento y proporcionan link a las distintas partes, se bajaron de internet y se integraron a través de script, como se muestra en la figura 4. Botón descubre, donde se muestra el link a "Descubre". De igual manera se utilizaron para las categorías principales.

A continuación se muestra la forma como se utilizó el script para construir el botón descubre :

```
<?php 
echo" 
<a href='descubre.php'><img src='descubre.jpg'></a>"; 
?>
```
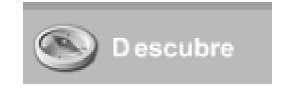

*Figura 4. Botón descubre* 

Este código muestra como desde php se llama una imagen, la cual se convierte en un hipervínculo y enlaza a otra página, y así mismo se trabajó el resto de los botones para productos, alojamiento y demás.

Al usar código html dentro de un formulario php se debe utilizar la función "echo" o "print", para que muestre en pantalla lo que se desea mostrar.

# 6.2.2 Mapa del sistema.

Para facilitar la navegación dentro del sitio se estableció un link al mapa para que los usuarios pudieran tener control sobre sus visitas. Este link permanece visible en la parte superior de la página durante todo el tiempo de navegación.

# 6.2.3 Especificaciones necesarias de equipamiento tecnológico.

Para soportar la plataforma se utilizó un servidor Linux con php versión 4, como motor de base de datos Mysql 3.5 y como administrador Mysql Phpmyadmin, del que se muestra el panel de control, en la figura 5. panel administración de Phpmyadmin

| Base de datos                    |    | Tabla          |    |   | Acción |                 |     |          | Registros <sup>(3)</sup> | Tipo      | Coteiamiento                                                                                                    | Tamaño   | Residuo a depurar        |  |
|----------------------------------|----|----------------|----|---|--------|-----------------|-----|----------|--------------------------|-----------|----------------------------------------------------------------------------------------------------|----------|--------------------------|--|
| ct(15)<br>$\tau$                 |    | alojamiento    | 深  | 臿 | E      | 9é              | 育   | ×        |                          | 10 MyISAM | latin1 swedish ci                                                                                                   | 2.4 KB   |                          |  |
| ct(15)                           |    | comida tipica  | 潭  | 面 | 厦      | 驻               | 首   | ×        |                          |           | 17 MyISAM latin1 swedish ci                                                                                         | 2.4 KB   | $\overline{\phantom{a}}$ |  |
|                                  |    | destinos       | 冨  | 面 | c      | $\frac{1}{2}$   | 登   | $\times$ |                          |           | 229 My/SAM latin1 swedish ci                                                                                        | 66.6 KB  | 3.5 33                   |  |
| 田 alojamients<br>图 comida tipica | Ħ  | des alo        | 匱  | 酉 | E      | $\frac{1}{2}$   | 童   | $\times$ |                          |           | 386 MyISAM latin1 swedish ci                                                                                        | 10.9 KB  | $\sim$                   |  |
| 巴 destinos                       | n  | des gas        | 冨  | 面 | 図      | 蛋               | 旨   | $\times$ |                          |           | 36 My/SAM latin1 swedish ci                                                                                         | 2.5 EB   | 13 Bytes                 |  |
| 里 des_alo<br>目 des_gas           | n  | des rut        | 潭  | 酉 | c      | 3ê              | 置   | $\times$ |                          |           | 377 MyISAM latin1 swedish ci                                                                                        | 10.8 EB  | $\sim$                   |  |
| 景 des_nut<br>里 des_sub           |    | des sub        | 滘  | 酉 | 霔      | 彩               | 置   | ×        |                          |           | 164 My/SAM latin1 swedish ci                                                                                        | 6.1 KB   | 13 Bytes                 |  |
| ER des tra<br>里 ferias festas    |    | des tra        | 慴  | á | 関      | žě              | 置   | ×        |                          |           | 17 MyISAM latin1_swedish_ci                                                                                         | 2.2 KB   | 13 Bytes                 |  |
| El gastronomia                   | n  | ferias fiestas | 濯  | 齿 | 図      | 骗               | 晋   | $\times$ |                          |           | 9 My/SAM latin1 swedish ci                                                                                          | 10.9 KB  | 56 Bytes                 |  |
| <b>E</b> municipios<br>巴 rutas   |    | qastronomia    | 渭  | 酉 | 関      | 驱               | 甯   | $\times$ |                          |           | 9 MytSAM latin1 swedish ci                                                                                          | 2.5 KB   | $\overline{\phantom{a}}$ |  |
| El subturismo<br>El transporte   |    | municipios     | 澶  | é | D      | 融               | 旨   |          |                          |           | 27 MyISAM latin1 swedish ci                                                                                         | 151.4 KB | 11.6 33                  |  |
| 里 funsmo                         | Ð. | rutas          | 围  | 面 | g      | 茶               | 管   | $\times$ |                          |           | 11 MyISAM latin1 swedish ci                                                                                         | 3.5 KB   | $\sim$                   |  |
|                                  | ō  | subturismo     | 宿  | 酉 | 図      | 3ê              | 置   | $\times$ |                          |           | 49 My/SAM latin1 swedish ci                                                                                         | 3.4 KB   | 28 Bytes                 |  |
|                                  |    | transporte     | 冒  | 酉 | 図      | $\frac{1}{2}$   | 旨   | $\times$ |                          |           | 8 My/SAM latin1 swedish ci                                                                                          | 2.3 KB   | $\sim$                   |  |
|                                  |    | turismo        | n. | 舌 | œ      | $-3 - 2$        | 置 × |          |                          |           | 16 MyISAM latin1 swedish ci                                                                                         | 6.6 KB   | $\sim$                   |  |
|                                  |    | 15 tabla(s)    |    |   |        | Número de filas |     |          |                          |           | 1,365 MyISAM latin1 swedish ci 284.4 KB                                                                             |          | 15.2 8B                  |  |
|                                  |    |                |    |   |        |                 |     |          |                          |           | Marcar todos/as / Desmarcar todos / Marcar las tablas con residuo a depurar Para los elementos que están marcados v |          |                          |  |

*Figura 5. Panel administración de Phpmyadmin* 

Con código php se conectó a la base de datos, y posteriormente se pudo cargar los datos necesarios, y también modificar, eliminar y agregar nuevos datos en la tabla seleccionada.

Igualmente contar con las extensiones de frontpage instaladas en el servidor, un sistema de captura estadística (webalizer) y soporte de flash & XML.

La herramienta tecnológica del lado de los desarrolladores contó con:

- a. Dreamweaver: Para el manejo de la estructura de la página.
- b. Flash: Para el manejo de imágenes dinámicas.
- c. Sothink Quicker: Herramienta para elaborar animaciones con extensión swf, de más fácil manejo que el flash.
- d. SmartFTP: Herramienta para alojar archivos pertenecientes a la página en el servidor.
- e. Fireworks: Utilizado para la edición de imágenes.
- f. Photoshop: Utilizado también para la edición de imágenes.

#### 6.2.4 Desarrollo de FUD´S.

Formato único de desarrollo, hace referencia al modelo de captura de datos único para cada zona patrocinadora del sitio. En los anexos A. Fud hoteles y anexo B. Fud Casas de Campo, encontrará el esquema de los FUD de casas de campo, hoteles, restaurantes y comercio.

Por medio de este formato se buscó reducir los tiempos de captura de información y estandarizar los contenidos de las páginas de contenido de los patrocinadores.

# 6.3 IMPLEMENTACIÓN

 $\overline{a}$ 

## 6.3.1 Contratación de servidores.

Para la contratación de servidores se tuvo en cuenta dos factores fundamentales, a saber: soporte técnico (tiempo de respuesta del mismo) y cumplimiento de especificaciones técnicas ante determinados requerimientos.

Para encontrar orientación en la búsqueda de empresas que ofrecían servicios de hosting, recurrimos a foros en la Internet y consejos de amigos usuarios de estos servicios.

Se decidió contratar un rack en el complejo huracanes<sup>\*</sup> con excelente soporte para responder y realizar las configuraciones necesarias.

## 6.3.2 Instalación de scripts necesarios y soporte de plataforma.

La instalación de scripts se hizo fácil porque se eligió como sistema de soporte del sistema de hosting, H-sphere el cual cuenta con easy apps, un sistema integrado al motor mysql que permitió crear bases de datos desde los wizard de instalación sin necesidad de ingresar al Phpmyadmin.

En la figura 6. Panel de acceso a H-Sphere, se puede ver el panel de acceso a los servicios suministrados por el proveedor de hosting. En la figura 7. panel de administración de H-sphere, se observa el panel de administración de H Sphere en la que accedemos al manejo de las bases de datos, herramientas utilizadas para el manejo del portal, entre otros servicios.

<sup>∗</sup> El complejo huracanes, se encuentra ubicado en California, Estados Unidos que por su ubicación brinda estabilidad energética y por ende brinda un servicio en línea de las paginas.

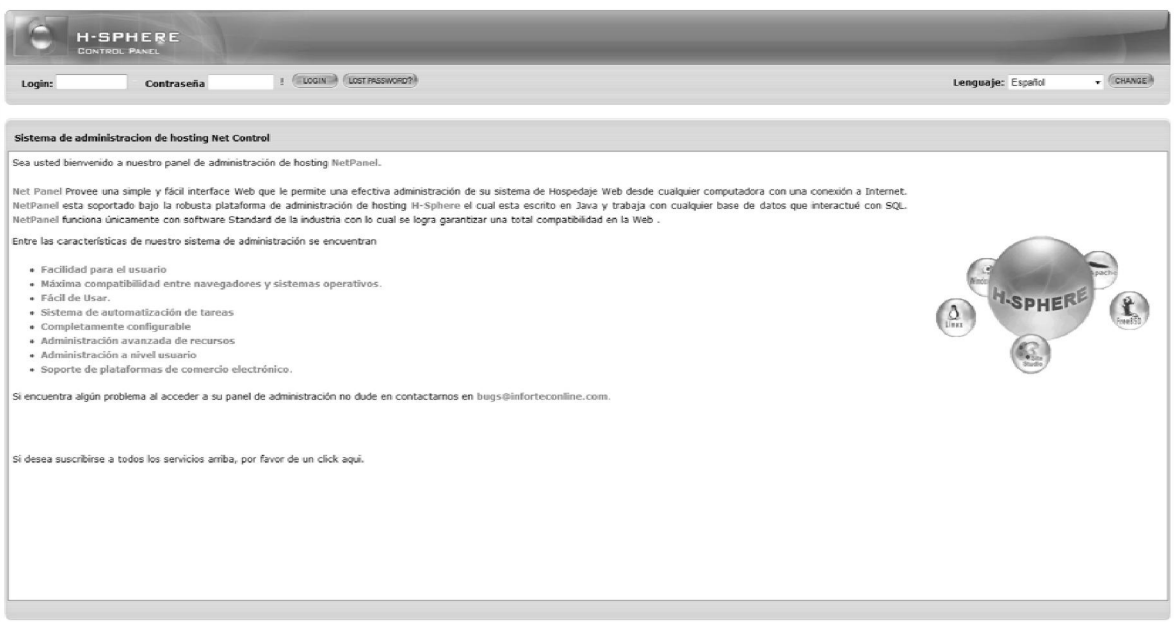

*Figura 6. Panel de acceso a H-Sphere.* 

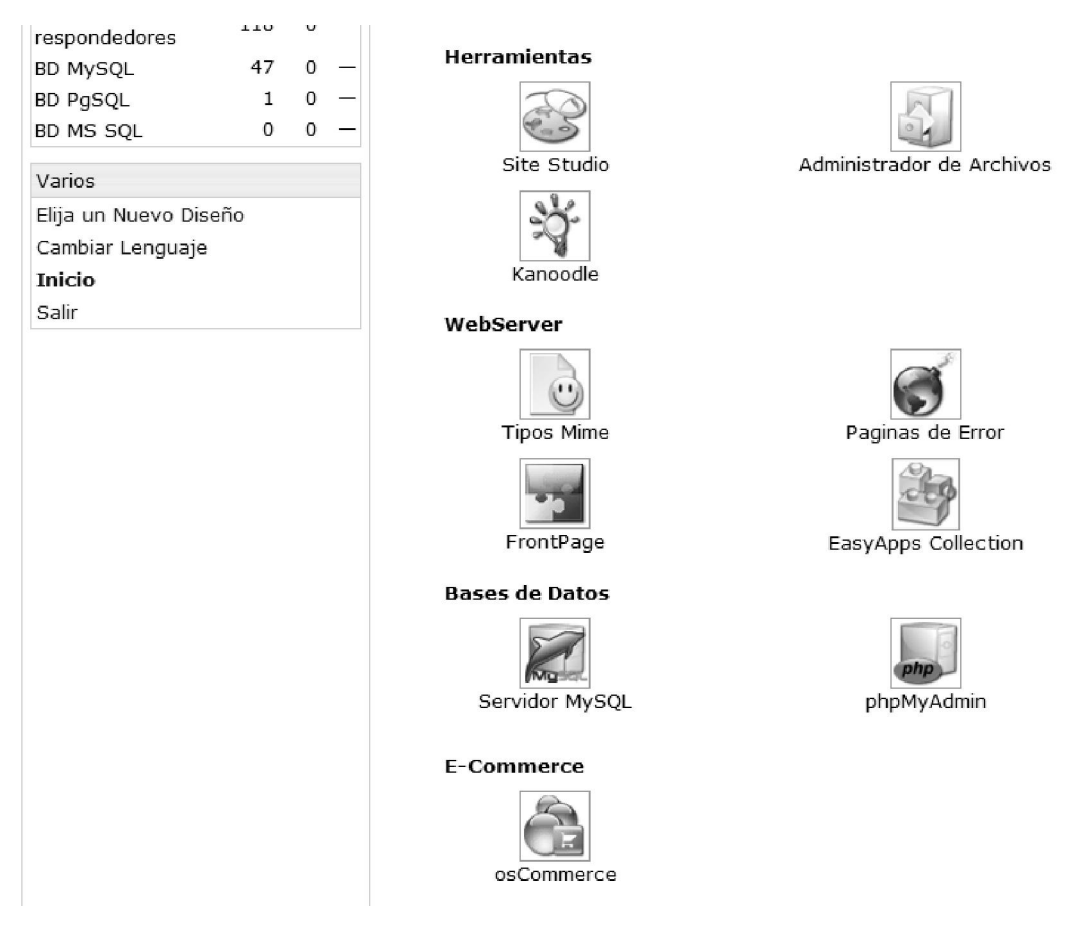

*Figura 7. Panel de administración de H-sphere* 

#### 6.3.3 Configuración de servicios FTP & Sincronización.

El servicio FTP se lleva a cabo por medio de la aplicación SMARTFTP la cual se enlazó con el dominio www.caldasturistico.com vía ftp.caldasturistico.com registrado, mientras el software corría en el período de prueba. Una vez vencido este plazo, se siguió utilizando cuteFTP como se muestra en la figura 8. Interfaz de cuteFTP.

| $\mathbf{a} \otimes \mathbf{0} \otimes \mathbf{0} \cdot \mathbf{0} \cdot \mathbf{0} \otimes \mathbf{0} \cdot \mathbf{0}$<br>$F + \beta$<br>$-20$ |                |                             |                               |                                                         |          |                     |                                                                                                    |            |             |          |  |
|----------------------------------------------------------------------------------------------------|----------------|-----------------------------|-------------------------------|---------------------------------------------------------|----------|---------------------|----------------------------------------------------------------------------------------------------|------------|-------------|----------|--|
| $\rho' \bullet \circlearrowleft$<br>Host: ftp.inforteconline.com<br>Port: 21<br>Usemane: univinfo<br>Passaged: executiveness.                    |                |                             |                               |                                                         |          |                     |                                                                                                    |            |             |          |  |
| <b>Local Drives</b>                                                                                                    | Site Manager   |                             | ftp.inforteconline.com        |                                                         |          |                     |                                                                                                    |            |             |          |  |
| C:\Users\InfortedPC\Desktr =                                                                                                    |                | 麻<br>虚<br>п<br>$\mathbf{H}$ |                               |                                                         |          |                     |                                                                                                    |            |             |          |  |
| Name                                                                                                    | Size Type<br>p | <b>A</b>                    | Name                          |                                                         |          | Size Type           | Modified                                                                                                    | Attributes | Description | Owner    |  |
| ill notes                                                                                                    |                | Carpeta de arc              | ads.caldascomercial.com       |                                                         | 4.00 KB  | File Folder         | 16/02/2009 11:14. drwx--xr-x                                                                                                    |            |             | unixinfo |  |
| awstats                                                                                                    |                | Carpeta de arc              | ads.caldasturistico.com       |                                                         | 4.00 KB  | File Folder         | 16/02/2009 11:16 dram-yr-y                                                                                                    |            |             | univinfo |  |
| <b>Banner</b>                                                                                                    |                | Carpeta de arc              | alianzaestrategica.biz        |                                                         | 4.00 KB  | File Folder         | 16/02/2009 11:17 drwx--xr-x                                                                                                    |            |             | unixinfo |  |
| blog                                                                                                    |                | Carpeta de arc              | alquilendefincas.net          |                                                         | 4.00 KB  | File Folder         | 16/04/2009 09:55                                                                                                    | draw-ar-a  |             | unixinfo |  |
| Calendario                                                                                                    |                | Canoeta de anc              | asedancaldas.com              |                                                         | 4.00 KB  | File Folder         | 16/02/2009 11:19 drww-ar-x                                                                                                    |            |             | unixinfo |  |
| cqi-bin                                                                                                    |                | Carpeta de arc              | blog.caldasturistico.com      |                                                         | 4.00 KB  | File Folder         | 05/03/2009 08:12. drwx--xr-x                                                                                                    |            |             | unixinfo |  |
| Community                                                                                                    |                | Canoeta de anc              | bowacaeduca.net               |                                                         | 4.00 KB  | File Folder         | 12/06/2007                                                                                                    | drwx--xr-x |             | unixinfo |  |
| Comunidad                                                                                                    |                | Carpeta de arc              | caldascomercial.com           |                                                         | 4.00 KB  | File Folder         | 03/03/2009 05:22                                                                                                    | draw-w-w   |             | unixinfo |  |
| Eventos                                                                                                    |                | Carpeta de arc              | caldasturistico.com           |                                                         | 20.00 KB | File Folder         | 11/04/2009 11:00 drwx--xr-x                                                                                                    |            |             | unixinfo |  |
| Ill Flash                                                                                                    |                | Canoeta de anc              | ceocal.com                    |                                                         |          | 4.00 KB File Folder | 16/02/2009 11:23. drwx--xr-x                                                                                                    |            |             | unixinfo |  |
| li foro                                                                                                    |                | Carpeta de arc              | chat.ceocal.com               |                                                         |          | 4.00 KB File Folder | 16/02/2009 11:24. drwg--gr-g                                                                                                    |            |             | unixinfo |  |
| Galeria                                                                                                    |                | Carpeta de arc              |                               | chatroom.inforteconline.com                             | 4.00 KB  | File Folder         | 16/02/2009 11:25.                                                                                                    | drwx--xr-x |             | unixinfo |  |
| images                                                                                                    |                | Carpeta de arc              | chabusotinns                  |                                                         | 4.00 KB  | File Folder         | 29/02/2008                                                                                                    | dram-----  |             | unixinfo |  |
| imagesin                                                                                                    |                | Carpeta de arc              | club11blanca.com              |                                                         | 4.00 KB  | File Folder         | 16/02/2009 11:26. drws--xr-x                                                                                                    |            |             | unixinfo |  |
| Linkeadones                                                                                                    |                | Carpeta de arc              | coopunitrans.com              |                                                         | 4.00 KB  | File Folder         | 13/04/2009 09:03 drwx--xr-x                                                                                                    |            |             | unixinfo |  |
| ill multimedios                                                                                                    |                | Canpeta de anc              | crematoriolasurora.com        |                                                         |          | 4.00 KB File Folder | 23/02/2009 04:55 drww-yr-y                                                                                                    |            |             | unpanfo  |  |
| Photoflow                                                                                                    |                | Carpeta de arc              | dubaidiscoter.com             |                                                         | 4.00 KB  | File Folder         | 03/04/2009 04:05 drww--xr-x                                                                                                    |            |             | unixinfo |  |
| proyectores                                                                                                    |                | Canoeta de anc              | esupport.inforteconline.com   |                                                         | 4.00 KB  | File Folder         | 26/02/2009 08:27 drwx--xr-x                                                                                                    |            |             | unixinfo |  |
| <b>Rating</b>                                                                                                    |                | Carpeta de arc              | funeralesdebralle.com         |                                                         | 4.00 KB  | Fale Finisher       | 27/02/2009 11:34. drwx--xr-x                                                                                                    |            |             | univinfo |  |
| <b>Reservas</b>                                                                                                    |                | Carpeta de arc              |                               | funerarialosangelescolombia.com                         | 4.00 KB  | File Folder         | 28/05/2007                                                                                                    | drwx--xr-x |             | unixinfo |  |
| <b>RSS</b>                                                                                                    |                | Carpeta de arc              | ganaplaca.com                 |                                                         | 4.00 KB  | File Folder         | 16/02/2009 11:30 drwx--xr-x                                                                                                    |            |             | univirán |  |
| Scripts                                                                                                    |                | Carpeta de arc              | gestiondocumentalitda.com     |                                                         | 4.00 KB  | File Folder         | 08/04/2009 01:14. drwn--xr-x                                                                                                    |            |             | unpanfo  |  |
| webalizer                                                                                                    |                | Carpeta de arc              | hosting.inforteconline.com    |                                                         | 4.00 KB  | File Folder         | 16/02/2009 11:31 drwx--xr-x                                                                                                    |            |             | unixinfo |  |
| la spacer.gif                                                                                                    |                | 55 bytes Archivo GIF        | inforteconline.com            |                                                         |          | 4.00 KB File Folder | 10/03/2009 10:38. drwg--xr-x                                                                                                    |            |             | unixinfo |  |
| di photoflow.xml                                                                                                    |                | 614 byt., Archivo XML       | jardincelestiallosangeles.com |                                                         |          | 4.00 KB File Folder | 16/02/2009 11:33. drwg--gr-g                                                                                                    |            |             | unixinfo |  |
| 記 IfmAlojamient                                                                                                    |                | 655 bvt Documento H         | laaurorachinchina.com         |                                                         | 4.00 KB  | File Folder         | 16/02/2009 11:34 drwx--xr-x                                                                                                    |            |             | unixinfo |  |
| @ IfmComercio                                                                                                    |                | 655 bvt Documento H.        | lasuroramontecarmelo.com      |                                                         |          | 4.00 KB File Folder | 16/02/2009 11:34 __ drws--xr-x                                                                                                    |            |             | unixinfo |  |
| @ IfmDescubre.h 655 bvt Documento H                                                                                                    |                |                             | lli laauroranosucio.com       |                                                         |          | 4.00 KB File Folder | 16/02/2009 11:35                                                                                                    | drwx--xr-x |             | unixinfo |  |
| @ IfmDestinos.ht 655 byt Documento H                                                                                                    |                |                             | COMMAND:>                     | [20/04/2009 08:02:03 a.m.] LIST                         |          |                     |                                                                                                    |            |             |          |  |
| @ IfmProductos 655 bvt Documento H                                                                                                    |                |                             | STATUS:>                      |                                                         |          |                     | [20./04/2009 08:02:03 a.m.] Connecting FTP data socket 205.209.102.187:60670<br>[20/04/2009 08:02:03 a.m.] 150 Opening ASCII mode data connection for file list |            |             |          |  |
| @ IfmTransporte 655 byt Documento H                                                                                                    |                |                             |                               | [20/04/2009 08:02:03 a.m.] 226 Transfer complete        |          |                     |                                                                                                    |            |             |          |  |
| <b>SEMINICACION</b><br>123                                                                                                    | 777 limit      | <b>DUD Service City</b>     | STATUS:>                      | [20/04/2009 08:02:04 a.m.] Directory listing completed. |          |                     |                                                                                                    |            |             |          |  |

*Figura 8. Interfaz de cuteFTP.* 

La sincronización y administración de los archivos se realizó por medio de adobe dreamweaver, el cual sube dos veces al día los archivos que se hayan editado en local para pruebas en línea, además de tener la información directamente en el servidor y no disponer de muchas copias.

La herramienta dreamweaver cuenta con el servicio de actualización permanente para guardar la información directamente en el servidor, y no tener que alojar archivos nuevos o modificados, constantemente."agilidad".

# 6.3.4 Desarrollo y montaje de plantillas y datos.

Para agilizar aun más el desarrollo se implementaron 3 plantillas que cumplieron con los requisitos estructurales de montaje de información del sitio.

Una plantilla utilizada para el manejo de la información general como en el caso de Descubre, Comercio y Transporte para mostrar el Clima, Historia, Costumbres, otra información del departamento y las opciones de segundo nivel.

La segunda plantilla para el manejo de Destinos, Productos y Alojamiento. La tercera para que muestra la información principal (index) con su proyector de imágenes.

Con base a estas tres plantillas se montaron las páginas de contenido, páginas de selección de categoría y página principal.

Los datos para el montaje se prepararon con antelación en archivos de texto plano, para facilitar la aplicación de la hoja de estilos, figura 9. Hojas de estilo, al momento de la copia en la plantilla correspondiente.

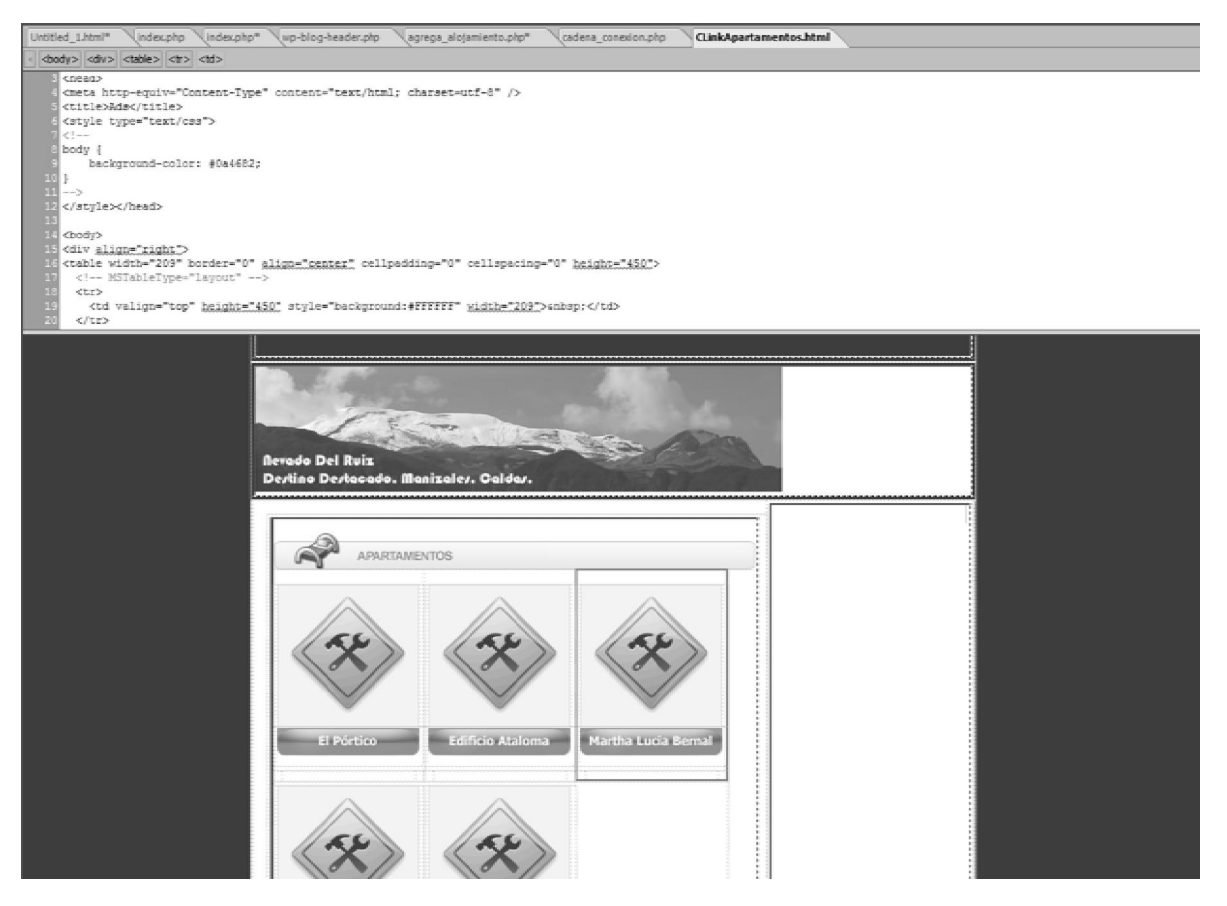

*Figura 9. Hojas de estilo* 

# 6.3.5 Implementación de scripts de foro, chat y email.

Para el montaje del foro y el chat se crearon las bases de datos correspondientes por medio de phpmyadmin, se cargaron los archivos en los subdominios vía ftp y se corrieron los wizard correspondientes que son programas que a través de pantallas interactivas facilitan y guían el uso de otras aplicaciones.

Para el sistema de rating como se muestra en la figura 10, Rating, se instaló en cada página del contenido el script de php para controlar el uso de sesiones y por medio de action script<sup>∗</sup>, se le indicó como generar archivos XML en el servidor con el conteo de votos.

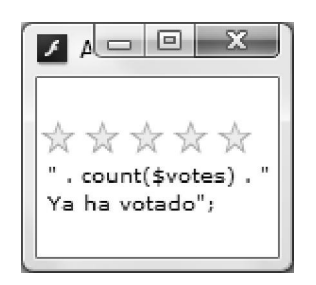

 *Figura 10. Rating* 

Este sistema mide la popularidad de un sitio y ayuda a darles respaldo a los clientes entregándoles estadísticas del sitio en cuanto a visitas y tiene una buena aceptación.

Para permitir acceso del script a la carpeta de instalación, fue necesario cambiar los permisos a 777 por medio de CHMOD, figura 11, propiedades de las carpetas.

 $\overline{a}$ 

<sup>∗</sup> Action Script es el código que se puede generar en flash para el correcto funcionamiento de una animación.

| blog.caldasturistico.com                 | 4.00 KB File Folder    | 05/03/2009 08:12                | drws-ar-x          | unixinfo |
|------------------------------------------|------------------------|---------------------------------|--------------------|----------|
| bovacaeduca.net                          | File Folder<br>4.00 KB | 12/06/2007                      | draw--yr-y         | unixinfo |
| caldascomercial.com                      | File Folder<br>4.00 KB | 03/03/2009 05:22                | drwy--yr-x         | unixinfo |
| caldastumia                              | 30.00                  | 11/04/2009 11:00                | drws--xr-x         | unixinfo |
| Download<br>ceocal.c                     | Ctrl+PaDn              | 16/02/2009 11:23                | $d$ nyx -- xr - x  | unixinfo |
| Download Advanced<br>chat.ced            | ٠                      | 16/02/2009 11:24 drwx -- xr - x |                    | unixinfo |
| chatrooi<br>X<br>Cut                     | $Ctrl+X$               | 16/02/2009 11:25                | drwy--yr-y         | unixinfo |
| chatsess                                 | $Cut + C$              | 29/02/2008                      | drwx---r-x         | unixinfo |
| À<br>Copy<br>club11b                     |                        | 16/02/2009 11:26                | drwy-ar-x          | unixinfo |
| <b>Paste</b><br>coopuni                  | Ctrl+V                 | 13/04/2009 09:03                | drwy--yr-x         | unixinfo |
| crematol<br>Move to                      |                        | 23/02/2009 04:55                | drwy--ar-x         | unixinfo |
| dubaidis                                 |                        | 03/04/2009 04:05                | drws--xr-x         | unixinfo |
| Select All<br>esupport                   | $Ctrl + A$             | 26/02/2009 08:27                | $d$ rwy -- $x - x$ | unixinfo |
| funerale                                 |                        | 27/02/2009 11:34                | drwy: - xr-x       | unixinfo |
| Pr Edit<br>funeraria                     | Ctrl+Enter             | 28/05/2007                      | drwy--yr-y         | unixinfo |
| og View<br>ganapla                       | $CHI+W$                | 16/02/2009 11:30                | drwx--xr-x         | unixinfo |
| $q$ estion $q \nightharpoonup q$<br>Open | $Ctrl + E$             | 08/04/2009 01:14 drwy--xr-x     |                    | unixinfo |
| hosting. Fename                          | E2                     | 16/02/2009 11:31                | drwy--yr-y         | unionfo  |
| inforted $\times$ Delete                 | Del                    | 10/03/2009 10:38 drwx--xr-x     |                    | unixinfo |
| jardince                                 |                        | 16/02/2009 11:33 drwx - xr-x    |                    | unixinfo |
| aaurora D Properties / CHMOD             | Alt+Enter              | 16/02/2009 11:34 drwx--xr-x     |                    | unbanfo  |
|                                          |                        |                                 |                    | unixinfo |
| laauroramontecarmelo.com                 | 4.00 KB<br>File Folder | 16/02/2009 11:34 drwx -- xr - x |                    |          |

*Figura 11. Propiedades de las carpetas.* 

#### 6.3.6 Envío a buscadores.

Por medio de kanoodle, ver figura 12, página de inicio de Kanoodle, se programa el envió a 800 buscadores del portal, kanoodle nos permitió configurar el envió de la Url, el meta description, meta keywords; elementos necesarios para el posicionamiento en los primeros lugares de nuestra plataforma.

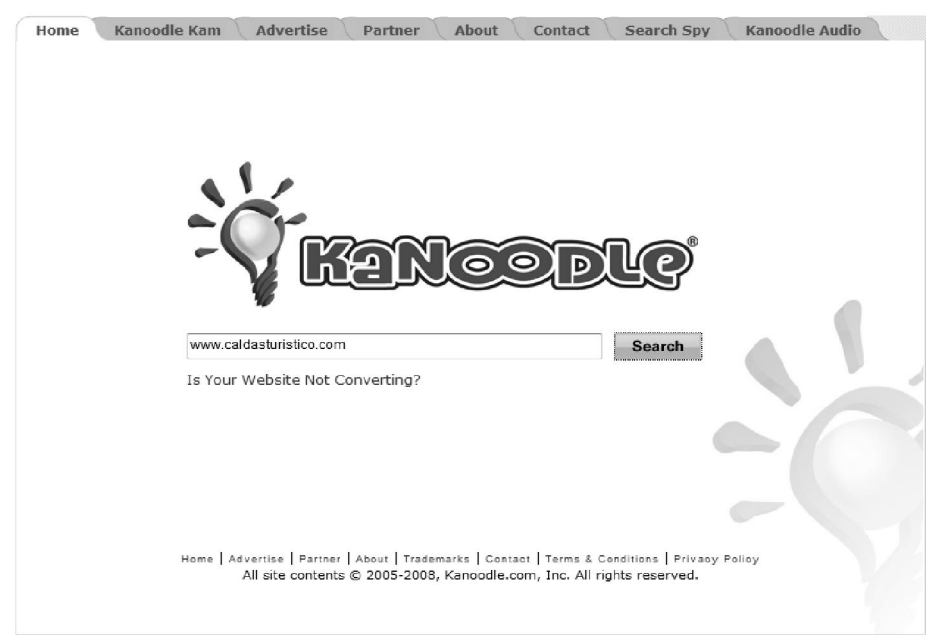

*Figura 12. Página de inicio de Kanoodle.* 

Utiliza los Metadescription para el formulario, dando la idea principal del lugar donde se encuentra (en la figura 13. código para manejo de metatag´s) y los metakeywords que son palabras claves para el posicionamiento de la páginas.

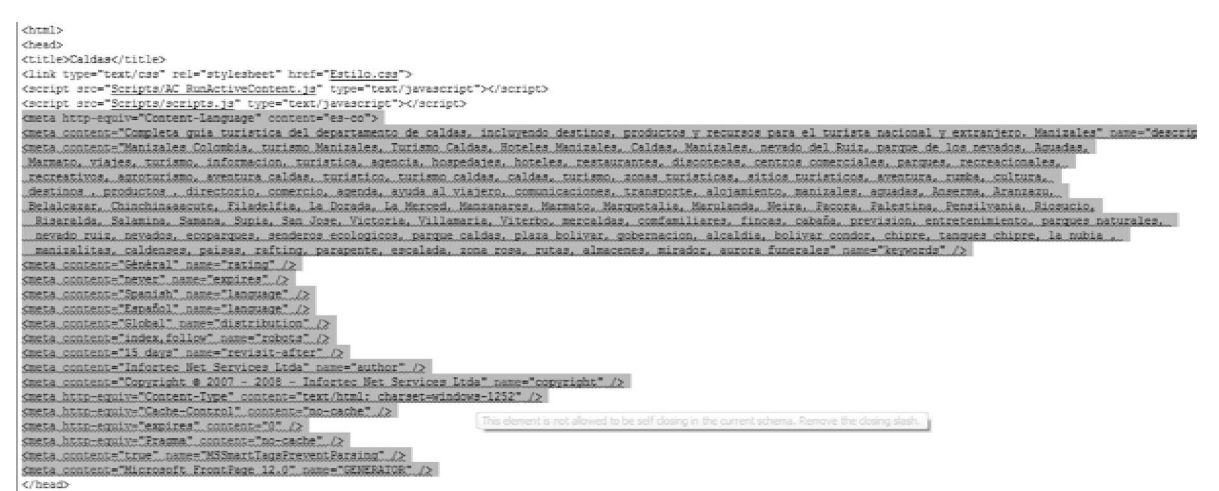

*Figura 13. Código para manejo de metatag´s* 

# 6.3.7 Instalación del sistema de estadísticas.

Webalizer es un script gratuito basado en CGI & PERL que permite capturar accesos, visitas, días, horas, lugares, direcciones Ip, palabras, buscadores y otros que ingresan a el portal para determinar la estrategia en línea. Ver figura 14, Presentación de la estadística en webalilzer.

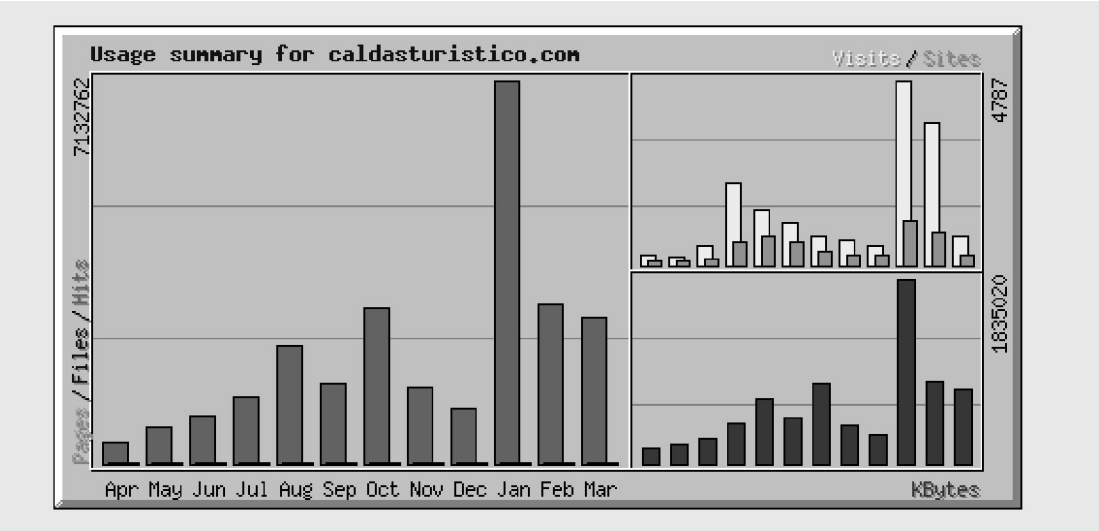

Para la instalación de este sistema solo fue necesario activar el soporte CGI & PERL y subir al directorio CGI del ftp.

| <b>Summary by Month</b> |             |              |           |               |                       |               |               |       |              |             |  |  |  |
|-------------------------|-------------|--------------|-----------|---------------|-----------------------|---------------|---------------|-------|--------------|-------------|--|--|--|
| Month                   |             |              | Daily Avg |               | <b>Monthly Totals</b> |               |               |       |              |             |  |  |  |
|                         | <b>Hits</b> | <b>Files</b> | Pages     | <b>Visits</b> | <b>Sites</b>          | <b>KBytes</b> | <b>Visits</b> | Pages | <b>Files</b> | <b>Hits</b> |  |  |  |
| Mar 2009                | 227483      | 931          | 454       | 64            | 293                   | 747284        | 771           | 5454  | 11172        | 2729802     |  |  |  |
| Feb 2009                | 105578      | 488          | 343       | 132           | 833                   | 812764        | 3707          | 9612  | 13687        | 2956185     |  |  |  |
| Jan 2009                | 230089      | 868          | 802       | 154           | 1154                  | 1835020       | 4787          | 24878 | 26921        | 7132762     |  |  |  |
| Dec 2008                | 33754       | 172          | 100       | 15            | 268                   | 291770        | 491           | 3112  | 5340         | 1046392     |  |  |  |
| Nov 2008                | 46953       | 178          | 96        | 22            | 259                   | 377516        | 660           | 2885  | 5354         | 1408598     |  |  |  |
| Oct 2008                | 93067       | 419          | 177       | 24            | 379                   | 803232        | 754           | 5491  | 12992        | 2885077     |  |  |  |
| Sep 2008                | 50344       | 338          | 179       | 36            | 598                   | 452709        | 1085          | 5372  | 10165        | 1510327     |  |  |  |
| Aug 2008                | 70509       | 478          | 297       | 46            | 743                   | 648836        | 1443          | 9222  | 14828        | 2185789     |  |  |  |
| Jul 2008                | 39671       | 347          | 273       | 69            | 587                   | 395201        | 2139          | 8466  | 10783        | 1229826     |  |  |  |
| Jun 2008                | 29999       | 155          | 100       | 17            | 192                   | 260370        | 531           | 3014  | 4669         | 899979      |  |  |  |
| May 2008                | 23343       | 102          | 60        | 7             | 130                   | 205318        | 211           | 1825  | 3064         | 700315      |  |  |  |
| Apr 2008                | 14448       | 95           | 59        | 8             | 146                   | 160504        | 245           | 1737  | 2769         | 418995      |  |  |  |
| <b>Totals</b>           |             |              |           |               |                       | 6990524       | 16824         | 81068 | 121744       | 25104047    |  |  |  |

*Figura 14. Presentación de la estadística en webalilzer.* 

# 6.3.8 Configuración de Google analitycs.

Después de inscribir el sitio en la cuenta de adword de google como aparece en la figura 15, página de inicio de google analytic, se accede al módulo analitycs, se baja el Id del archivo urchin.js, se añade al Head del portal para el rastreo.

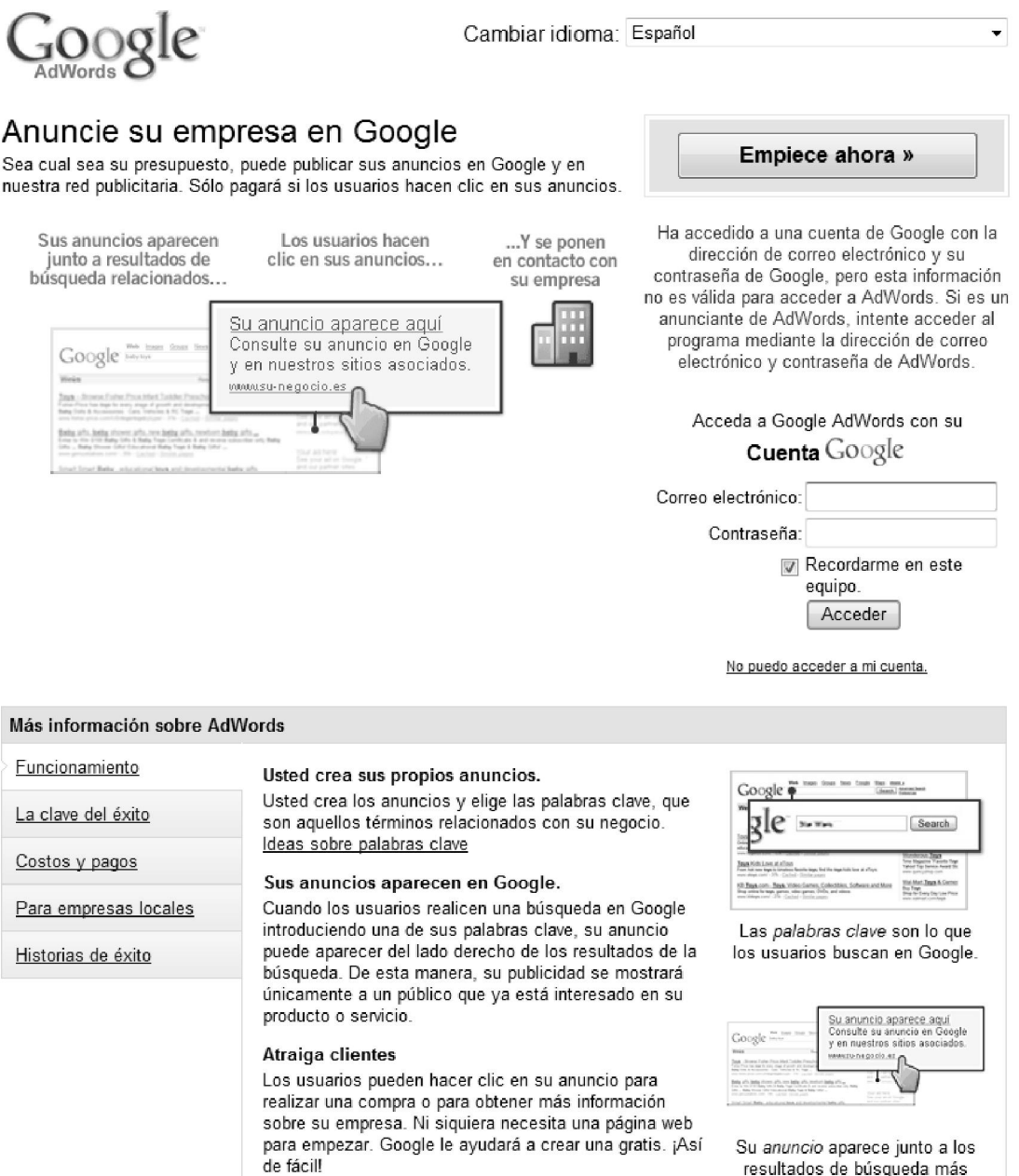

 *Figura 15. Página de inicio de google analytic.* 

resultados de búsqueda más

Luego de esto, se espera 24 horas para el primer reporte de rastreo de analtycs, esto para complementar la estadística y orientar estrategias para posicionamiento en Google.

#### 6.3.9 Creación de sistema y cuentas de correo electrónico.

Usamos Horde como sistema de correo, horde es un sistema open source basado en Php, MySql y Cgi. Figura 16, Interfaz de administración de correos.

El sistema viene integrado en la plataforma seleccionada de soporte para Hosting Reseller. Hsphere.

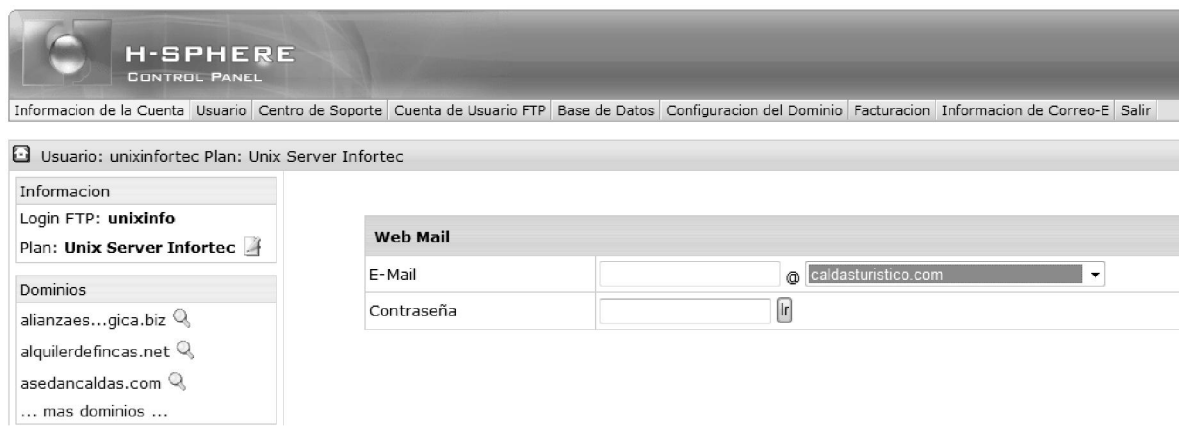

*Figura 16. Interfaz de administración de correos.* 

## 6.3.10 Creación de mapa de acceso.

Usando Flash y con base en la dirección geográfica de los establecimientos relacionados con el turismo, se crea una animación que muestre la forma de llegar a estos sitios como se muestra en las figuras 17 y 18. Mapas 1 y 2 de ubicación.

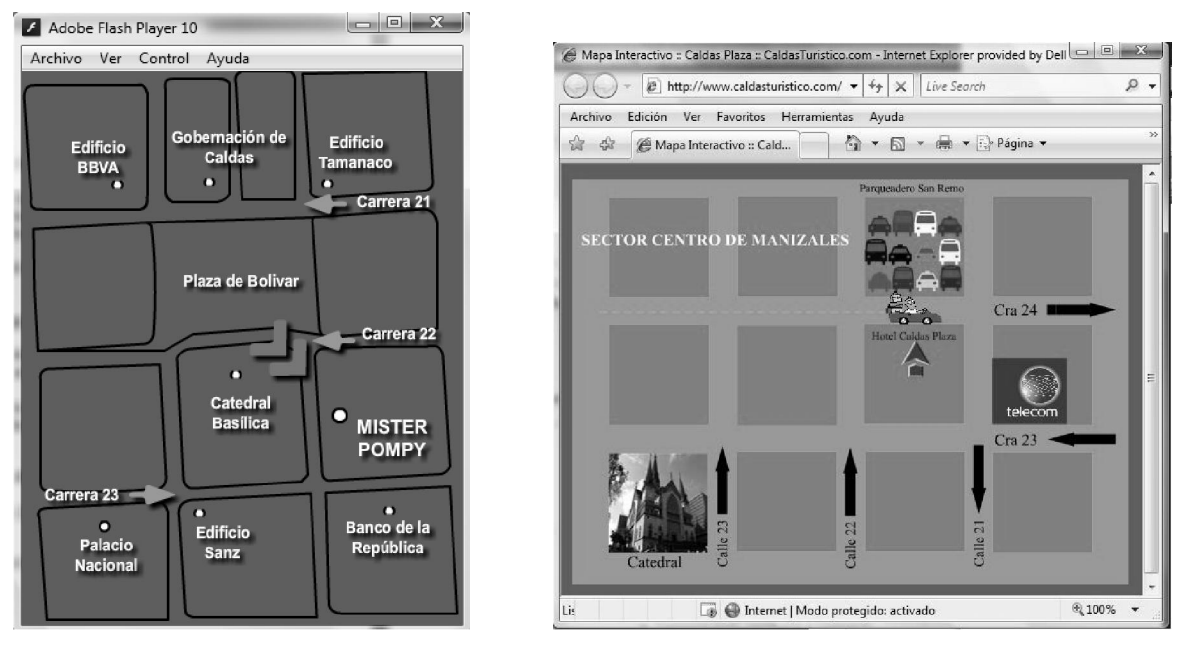

 *Figura 17. Mapa 1 de ubicación. Figura 18. Mapa 2 de Ubicación* 

# 6.4 CICLOS DE IMPLEMENTACION

# 6.4.1 Implementación de FUD´s.

Los FUD se desarrollaron basados en el requerimiento de nuevas zonas a comercializar; en el momento solo existen dos FUD ya que solo dos zonas se están comercializando, fincas y restaurantes.

Los FUD restantes se desarrollaran en el momento de abrir nuevas zonas de comercialización.

## 6.4.2 Montaje de páginas de contenido.

Las páginas de contenido se implementaron basados en el FUD adjunto en este documento y que resultan de las ventas reales con los propietarios de los establecimientos; en cada montaje de una página se implementa un nuevo módulo de rating y se desarrolla un mapa en flash con la representación de las vías de acceso a la ubicación del local contratado.

## 6.5 CONTROL

## 6.5.1 Configuración de ping recurrente.

Se carga una ventana de símbolos del sistema y se ejecuta un ping –t al servidor para descubrir el momento en el que el servidor no está disponible.

Se utilizó la herramienta www.domaintools.com, para supervisar el funcionamiento, la cual envía mail administrativos para saber el estado del servidor ante cualquier interrupción.

#### 6.5.2 Interpretación de la estadística.

Mensualmente uno de los participantes del grupo, tabula los resultados de la estadística antes del envío de kanoodle a los buscadores. Con esto se garantiza estar en los primeros lugares de las páginas de resultado de Google y otros exploradores.

#### 6.5.3 Corrección de errores

La estadística nos muestra los puntos de corte del servicio para los usuarios y los errores de carga de datos, de esta forma se corrigen los errores detectados.

## 6.6 DOCUMENTACIÓN

La documentación que fue manejada en el proceso de comercialización, está determinada por los FUD (Formato Único de Desarrollo), que cumple la función de tomar los datos de cada producto en forma escrita para eliminar las excusas y comentarios de parte de los clientes:

Existen los FUD de hoteles y casas de campo. Ver Anexos A FUD hoteles y Anexo B FUD casas de campo.

# 7. RESULTADOS Y DISCUSIÓN

# 7.1 RESULTADOS

Se logró desarrollar un portal turístico para el departamento de Caldas que muestra la información referente a la región de forma fácil, dinámica y sencilla en un sitio particular, describiendo, productos, servicios y datos relevantes para la persona que lo quiera conocer.

Para empezar a interactuar con la herramienta, digite en un explorador cualquiera: "http://www.caldasturitico.com" y se encontrará con la siguiente interfaz (figura 19 Inicio Portal Turístico):

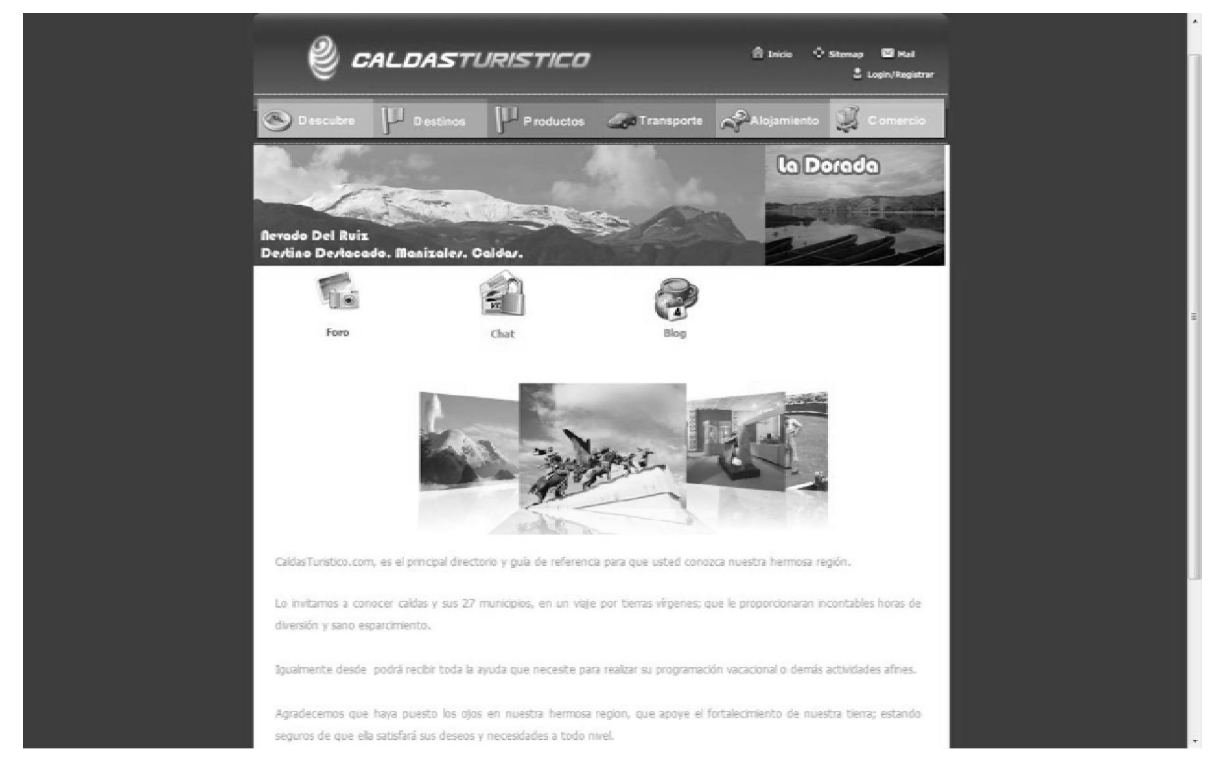

*Figura 19 Inicio Portal Turístico.* 

Esta primera página le da la posibilidad de encontrar los principales grupos de información como son:

DESCUBRE: Proporciona toda la información relevante a historia, cultura, gastronomía, demográfica, mitos, leyendas, clima, vías y demás datos generales que permitan tener una idea de las características culturales de la región.

Un ejemplo de este segmento del sitio es la información que muestra la historia, costumbres, clima, vías, población gastronomía entre otras de los municipios como se ve en la figura 20 Interfaz Descubre y figura 21 Mitos y leyendas.

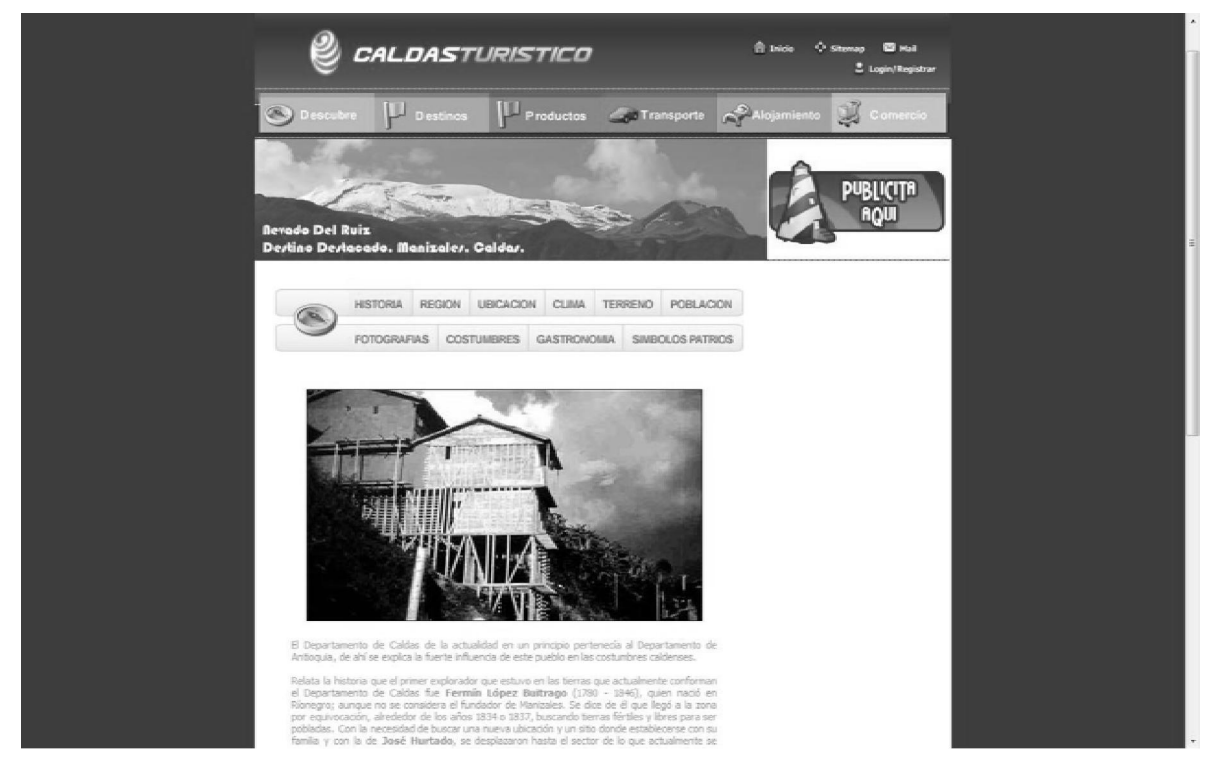

*Figura 20 Interfaz Descubre* 

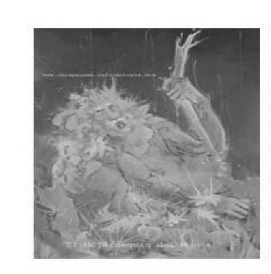

#### El Hojarasquin del Mont

#### El Mohán, Moján o Muan

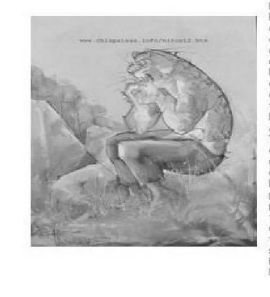

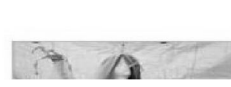

*Figura 21 Mitos y leyendas.* 

La Llorona Era una mulatit

Otros servicios de la página son transferidos con hipervinculos a otras páginas de estos servicios especializados como se observa en la figura 22 y 23 referencias al DANE y al INVIAS:

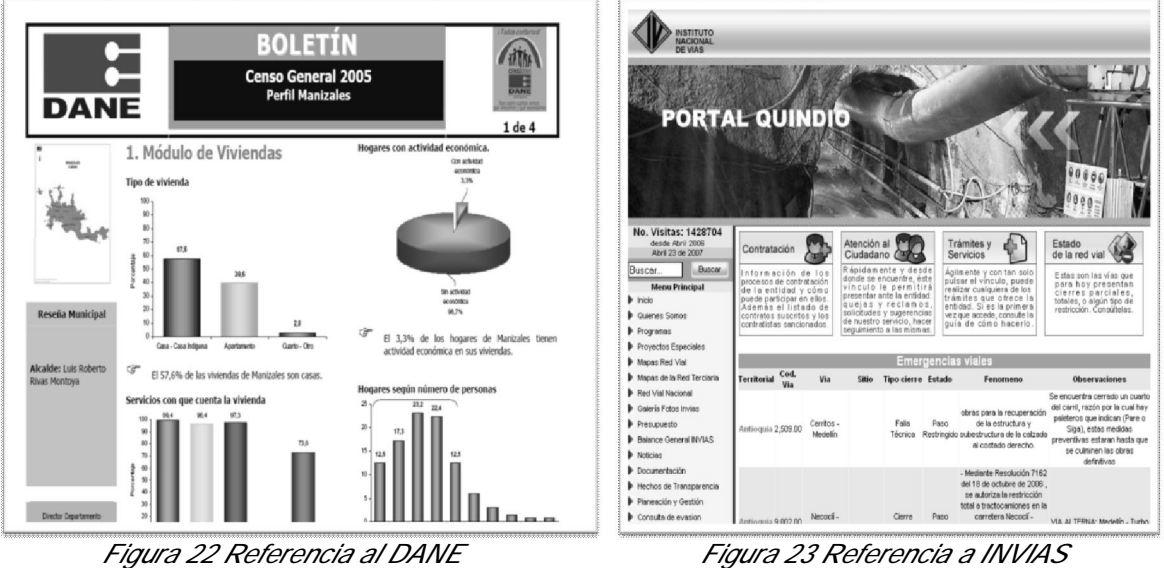

Además de este segmento, el portal sirve como guía de consulta para estudiantes y el público en general, ya que puede encontrar información detallada sobre los distintos elementos que identifican la cultura tradicional caldense como: la arquitectura de influencia neoclásica que se encuentra en la concentración escolar Juan XXIII. Figura 24 Arquitectura y Figura 25 Iglesias.

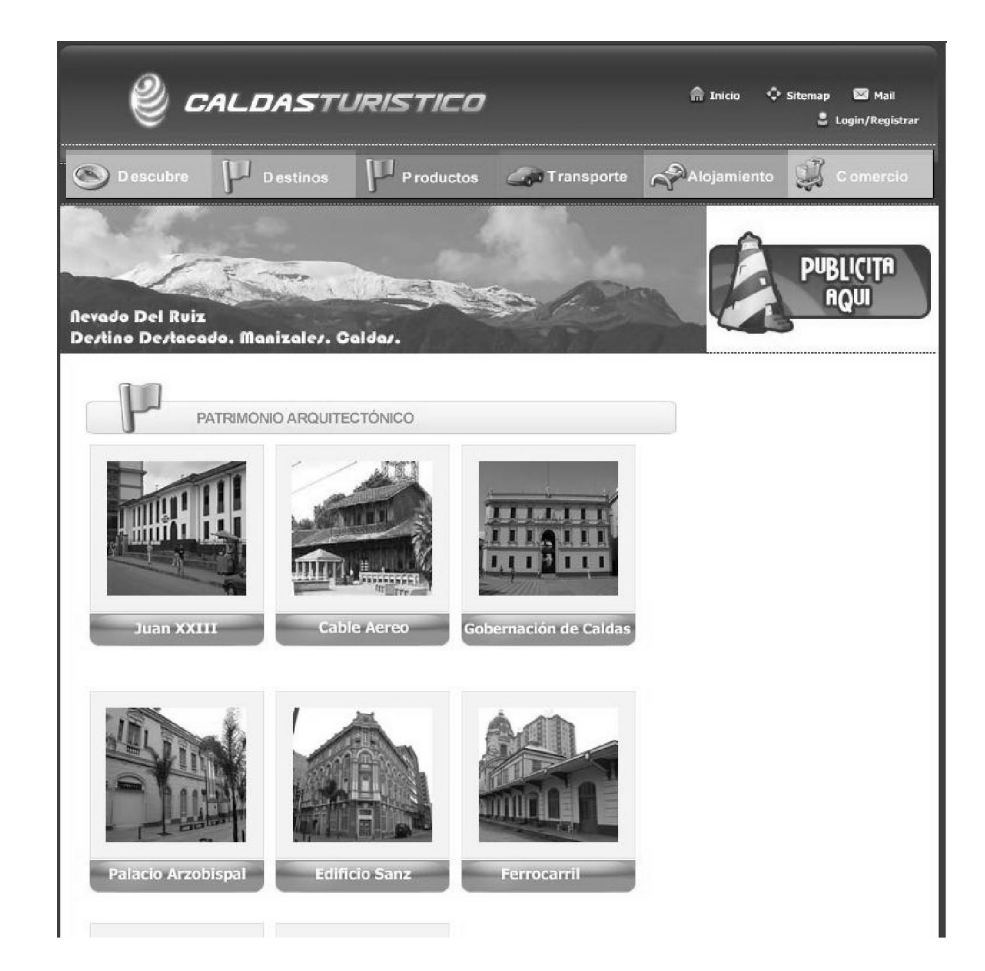

*Figura 24. Arquitectura* 

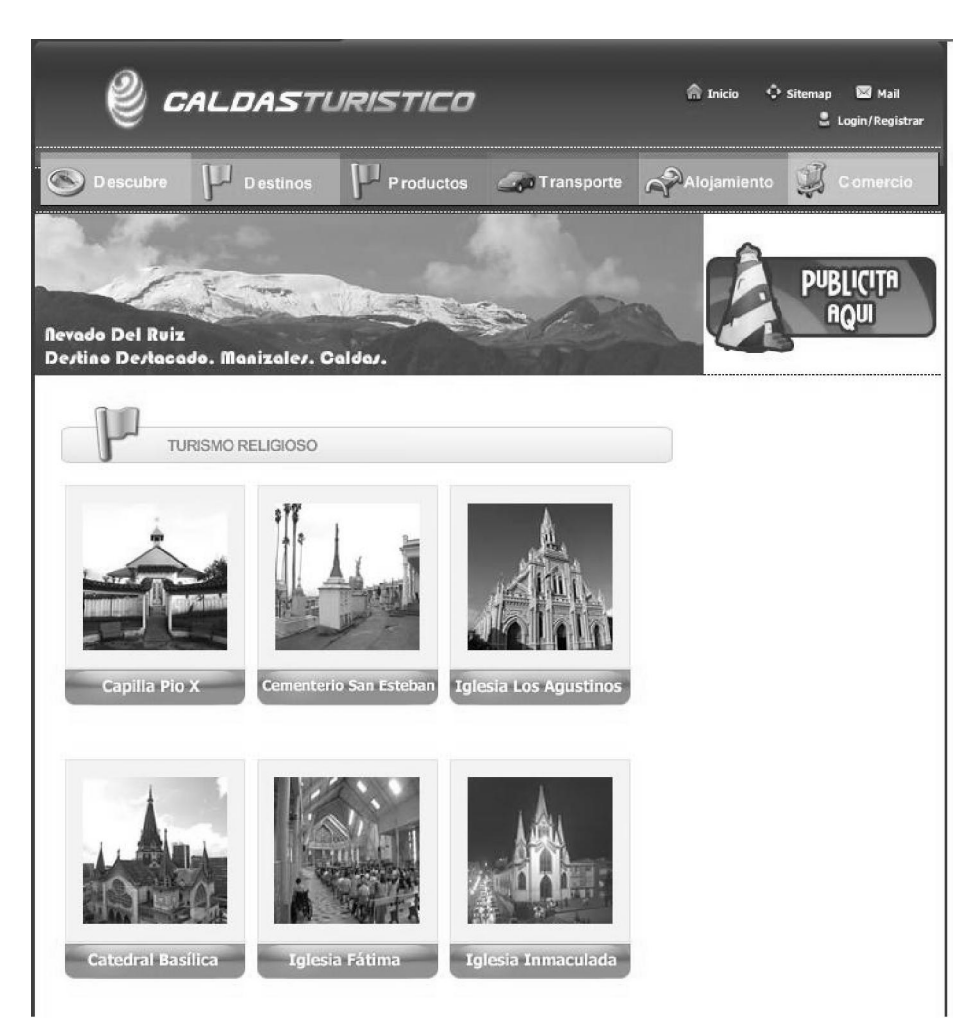

 *Figura 25. Iglesias* 

DESTINOS TURÍSTICOS: (Figura 26, 27 y 28) En este grupo encontramos de forma organizada, todos aquellos destinos en los que el visitante no tiene que invertir grandes cantidades de dinero para acceder a ellos, como son acceso al patrimonio arquitectónico, patrimonio cultural, ecoturismo, turismo religioso, turismo comercial, turismo deportivo, municipio y museos y cines. En estos la inversión por persona es nula o muy baja, lo que permite que las personas de bajos recursos utilicen este harramienta para conocer y disfrutar de los sitios disponibles en la región sin mayor inversión.

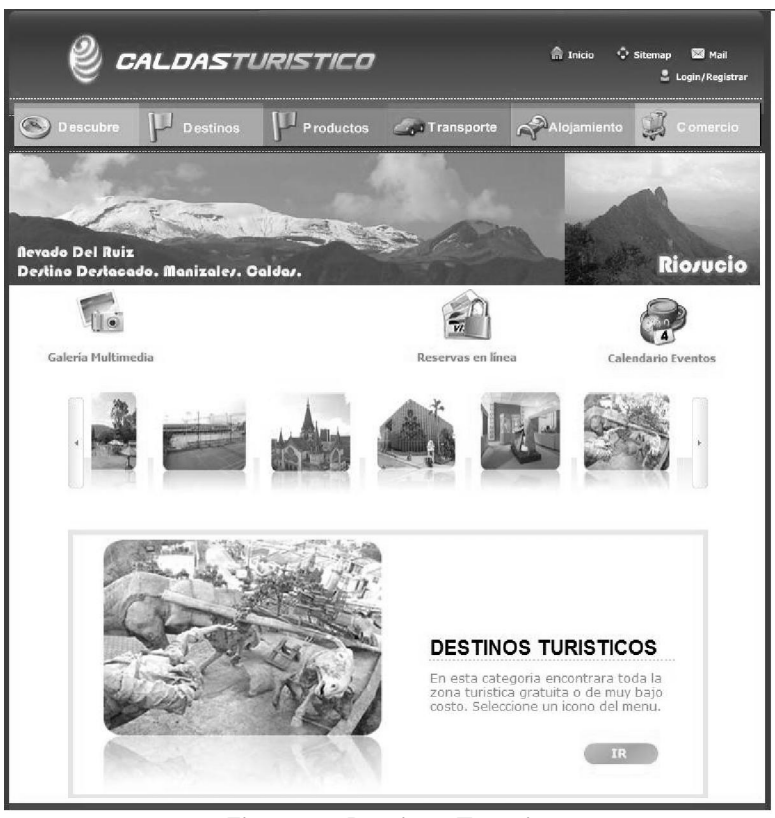

*Figura 26 Destinos Turísticos* 

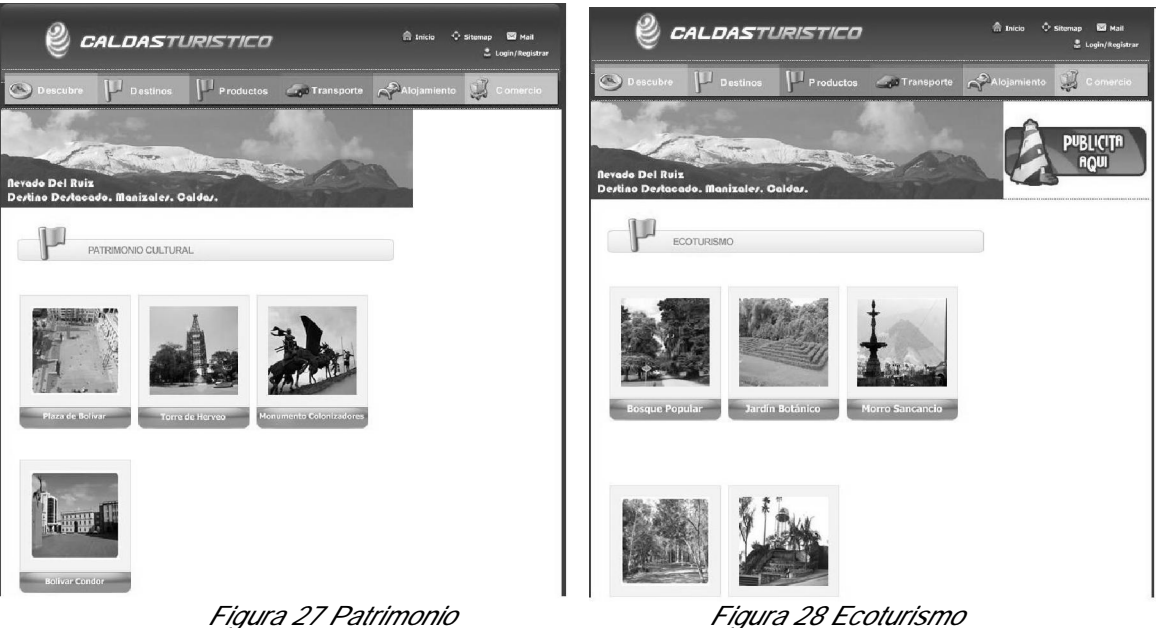

PRODUCTOS TURÍSTICOS: (Figura 29, productos turísticos) En esta parte del producto podemos encontrar todos los sitios que proporcionan una actividad económica importante, tanto para entidades o personas que tiene su sitio, producto o servicio publicitado o publicado como para todo aquel que desea pagar por hacer uso de ello.

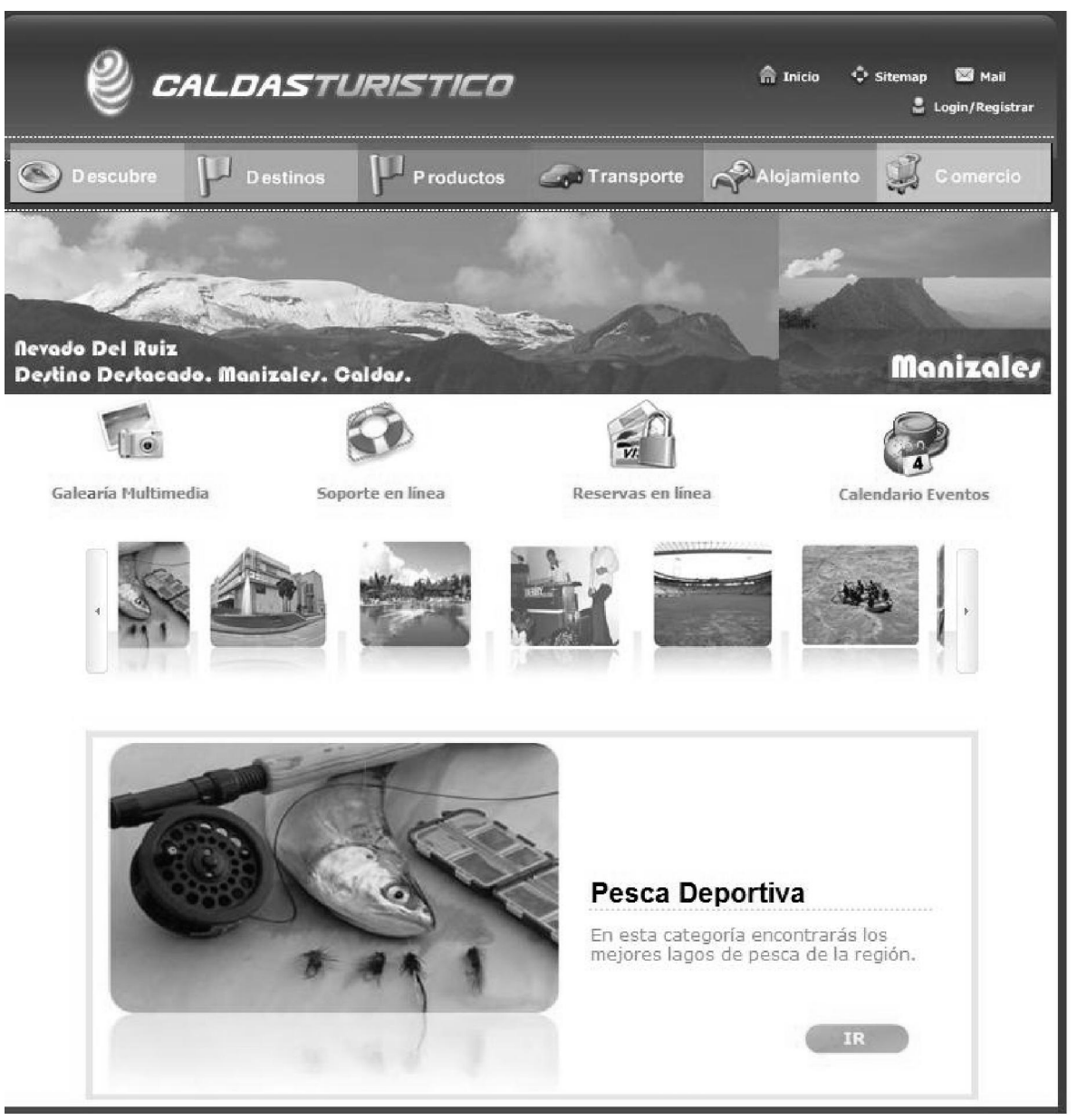

*Figura 29. Productos turísticos.* 

En esta pantalla encontramos los elementos relacioonados con estos productos como:

• Zona de eventos: Informa sobre la programación de acontecimientos de interes a la comunidad y que aportan a su entretenimiento.

- Centros comerciales: Un guia completa de los principales concentraciones de almacenes para el comercio en general.
- Centros de convenciones: (Figura 30) Que son requeridas por empresas o grupos de personas para reuniones privadas.

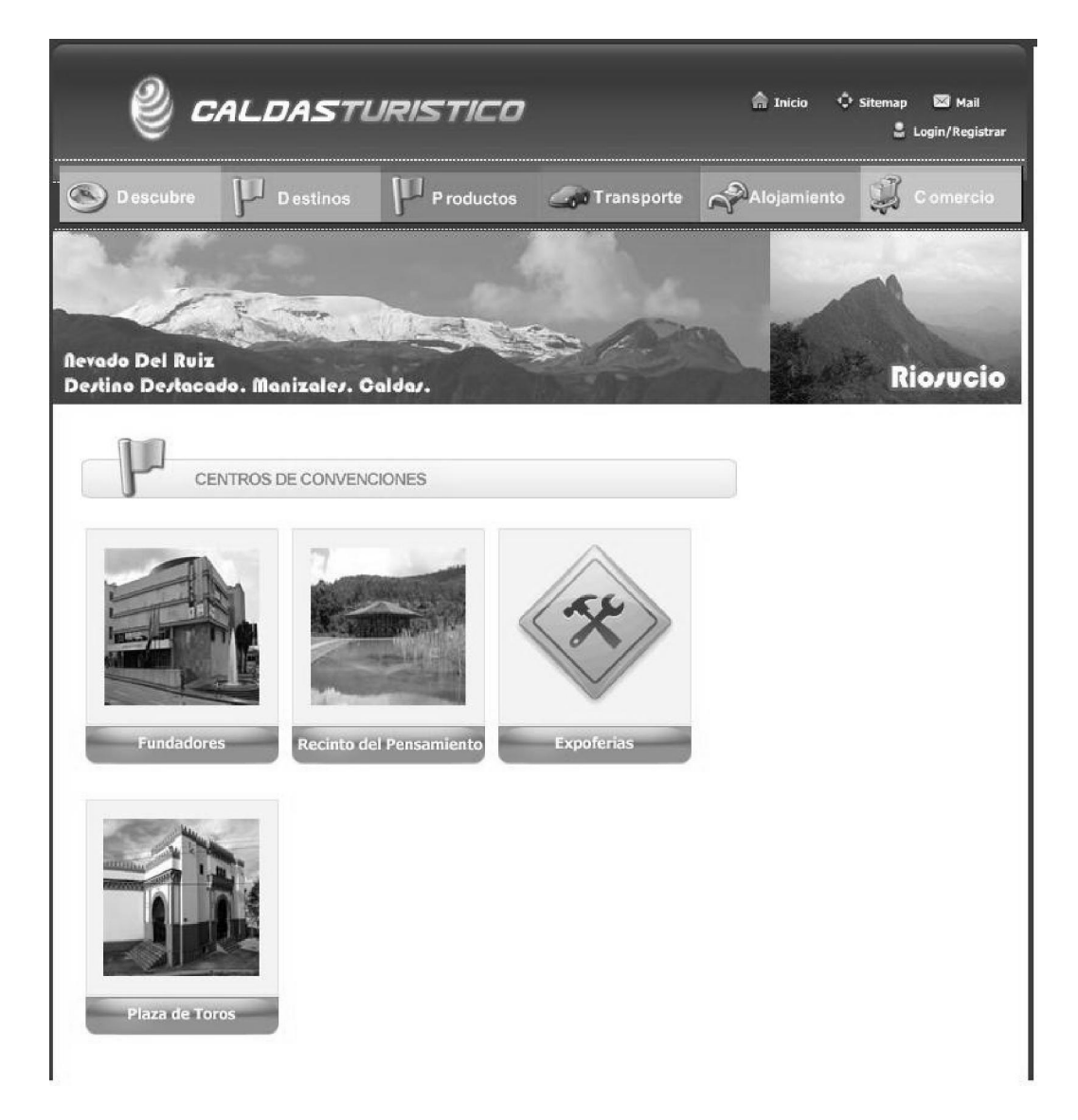

*Figura 30. Centros de convenciones.* 

- Complejos turísticos: Informa el lugar destinado para el esparcimiento de grandes comunidades.
- Discotecas y bares: Relacionado con la rumba y la vida nocturna.
- Actividades deportivas: Relacionada con los distintos deportes que se pueden practicar en la ciudad y el departamento.
- Ferias y festividades: Un completo informe sobre las principales ferias y festividades de la ciudad y sus municipios indicando la fecha y el lugar.
- Naturaleza y aventura: Para indicar los lugares donde se pueden practicar los deportes relacionados con la naturaleza y la aventura para personas que desean ese tipo de entretenimiento.
- Destinos gastronómicos: Relacionando los lugares donde se expende las golocitas propias y caracteristicas de la región como los son las obleas de chipre, el chorizo de villamaria, los corchos de Neira, etc.
- Salas de cine: Para orientar a los cinefalos sobre los sitios y las películas.
- Termalismo y spa: Proporciona información completa sobre las aguas termales y las empresas que soportan dicha demanda.

TRANSPORTE: Relacionado con los medios para el desplazamiento en la región. Se incluyen todos los medios de transporte del departamento, como son terrestre tanto urbano como rural y el medio aereo, donde operan las aereolineas desde y hacia la región.

ALOJAMIENTO: (Figura 31) Destinado exclusivamente para realizara la actividad del alojamiento. Aquí encontramos los hoteles, casad de campo, apartamentos, lugares de camping, y demás relacionados con esta actividad.

En esta sección del portal, el visitante encontrará lo referente a los servicios ofrecidos (Figura 32, servicios alojamiento) por el sector de alojamiento, como servicios ofrecidos, tarifas, fotos, contactos y demás incluyendo un mapa para acceder a dicho sitio, ver figura 33, mapa orientación.

*Universidad de Manizales Facultad de Ingeniería Tecnología en Sistemas* 

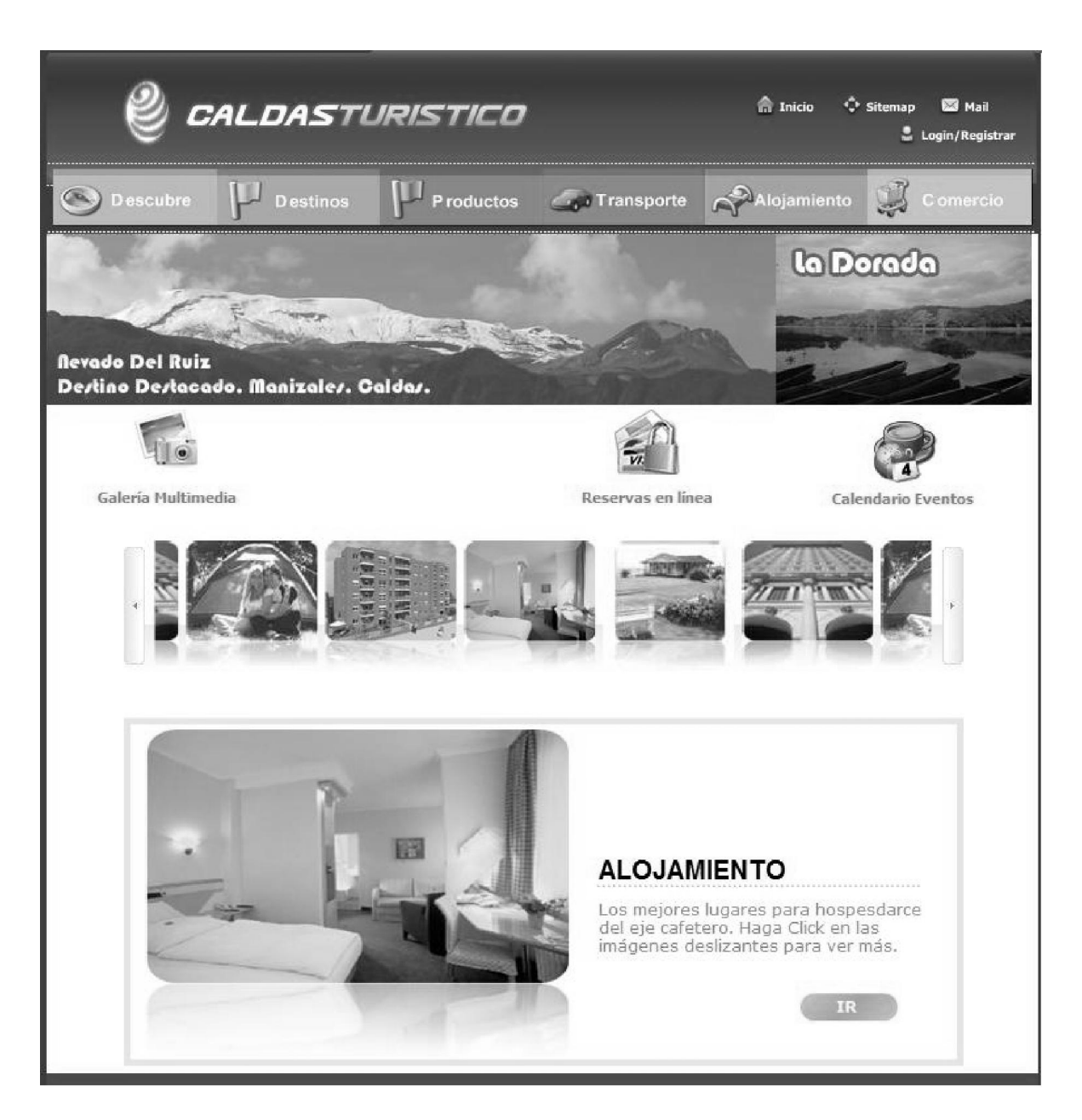

*Figura 31. Alojamiento.* 

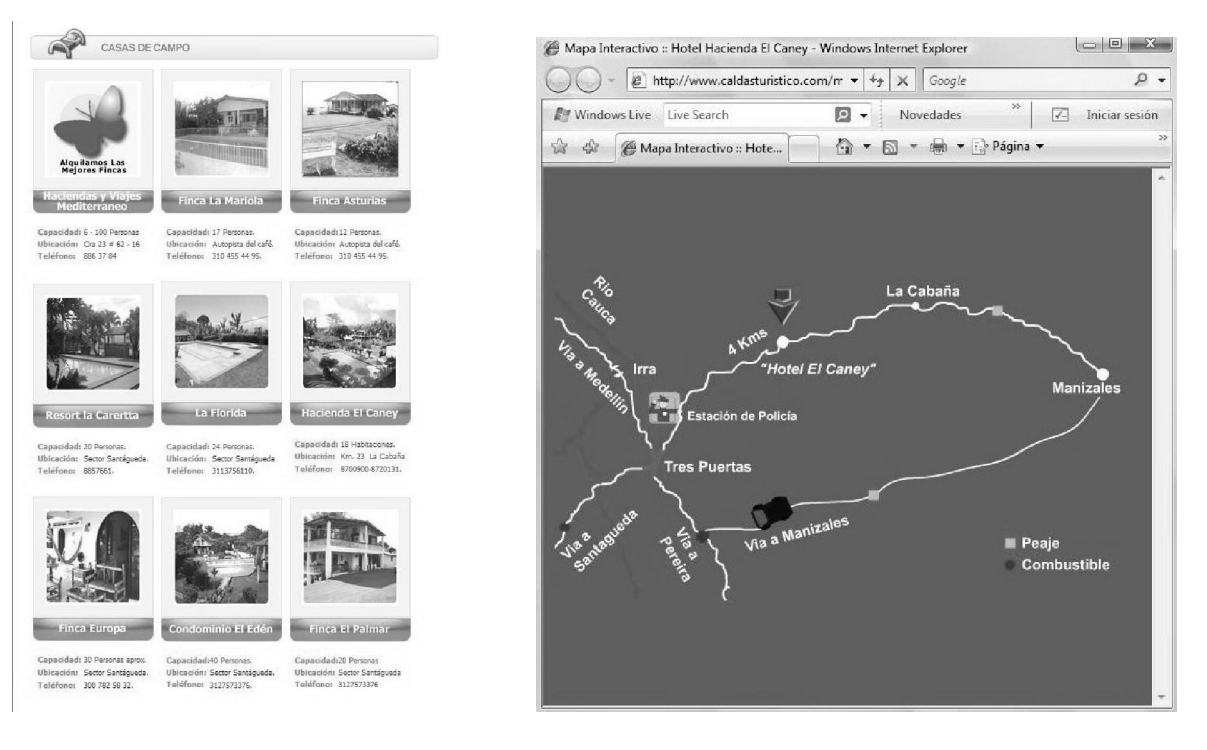

 *Figura 32. Servicios alojamineto. Figura 33. Mapa orientación* 

Ha todos los actores se les ofrece un mapa dinamico donde se muestran las rutas que se deben de tomar, desarrollado en flash, para indicar a los usuarios como llegar a los sitios de interes.

DIRECTORIO COMERCIAL: (Figura 34) Que ofrece la posibilidad de que las entidades comerciales relacionadas o no con el turismo, tengan un espacio en este portal, para promocionar sus productos y servicios. Aquí encontramos de todo tipo de almacen, centros comerciales, etc.

En la parte superior de la pagina de incio, encontramos los servicios que caracterizan un portal web y que brinda la oportunidad a proveedores de productos y servicios como a los usuarios, visitantes y turistas, un espacio de encuentro a traves de varias herramientas como son los blogs, el chat, los foros y el correo electrónico (figura 35, fora,chat, blog), haciendo del portal, una oportunidad para hacer y pertenecer a una comunidad con un interes en común, el turismo en Caldas.

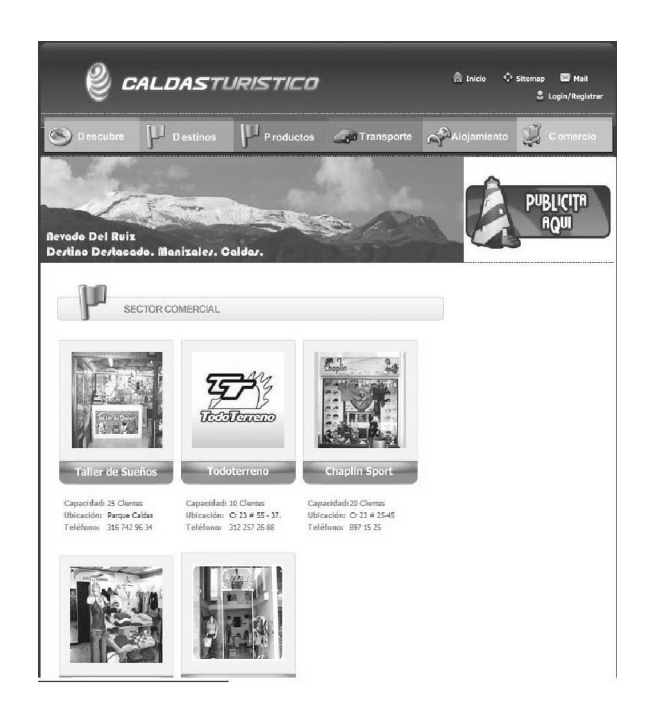

*Figura 34. Directorio Comercial* 

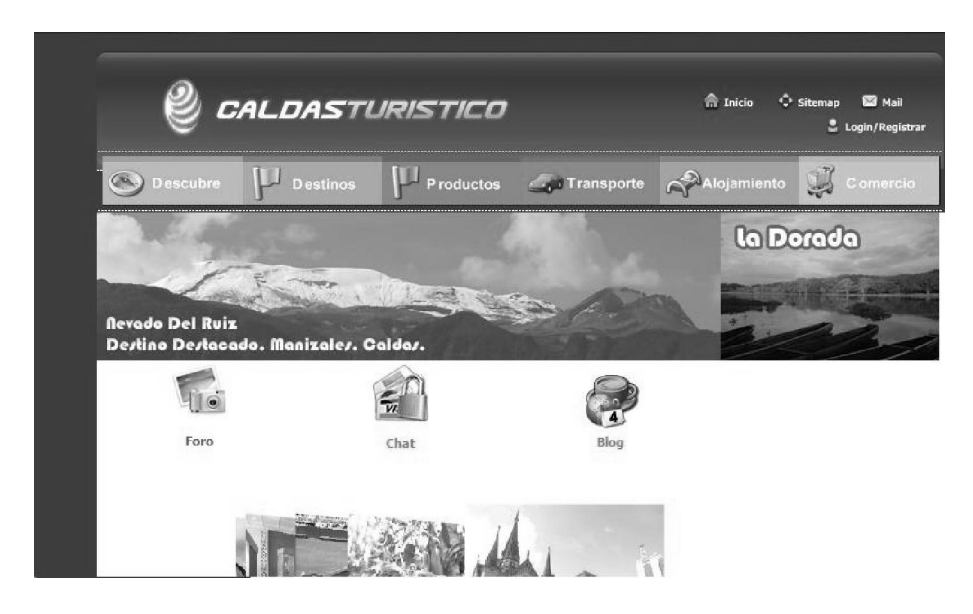

*Figura 35. Foro, Chat, Blog.* 

# 7.2 DISCUSIÓN

Esta es la primera experiencia construida como requisito para optar el título de tecnólogo en sistemas, construir una herramienta que además de atraer turistas, los guiara e informara de las riquezas que ofrece el departamento, mostrando la historia, la variedad de los climas, y que ayuda a los caldenses a mostrar sus productos a bajos costos. Las demás son opciones privadas.

Gracias a este ejercicio pudimos aprender de la mano de la universidad, la importancia de la Internet para dar a conocer un producto como es el portal que construimos, implementándolo como empresa que nos ha permitido subsistir.

Pudimos satisfacer las necesidades de unos clientes que quieren conocer nuestra región o que quieren ofrecer sus bondades turísticas, utilizando tecnología para acercar al proveedor con el consumidor o viceversa, el no tener que viajar para hacer negocios haciendo uso del correo o el Chat, el implementar técnicas para mostrar al cliente con texto e imagen, las bondades de su sitio o de los zonas de la región que para muchos es totalmente desconocidas.

El portal caldasturistico.com es la herramienta que contribuye a que el departamento de caldas sea conocido por las personas que de alguna manera necesitan ser informadas de los lugares y acontecimientos que se dan en distintos sitios de la región; muestra a través de la internet muchos lugares que ameritan una visita, con interés pedagógico, de esparcimiento, de aventura o solo interés general en el que se puede observar imágenes como: los parques, las iglesias, centros comerciales y otros.

Revisando la web, encontramos sitios como www.deturismoporcolombia.com/Fincas/caldas/indice.php que es una página que se dedica a ofrecer planes turísticos de sitios relevantes del departamento sin ofrecer información concreta y específica de los lugares que se pueden visitar como el tipo de comida, un mapa de cómo llegar, etc., son sitios privados que se dedican directamente a ofrecer planes mas no de atraer visitantes e ilustrar la región.

# 8. CONCLUSIONES

El portal www.caldasturistico.com puede extenderse a diferentes regiones del país, cambiando aspectos de cultura e información con adición de más plantillas para todas las zonas geográficas que se quieran anexar.

La manipulación de la información que se pueda dar para cada sector turístico de los departamentos, estará ligada a los requerimientos de cada región y que se ajusten a las condiciones geográficas y culturales de las mismas.

La adición de servicios web gratuitos como el foro, chat y correo al portal, proporcionan otro mecanismo de comunicaciones entre todos los actores de la actividad turística que se agrupan alrededor de esta herramienta.

Los portales de turismo proporcionan información valiosa para todas aquellas personas que están pensando visitar una región, conocer las características del mismo para una mejor planeación de su estadía.

Este medio brinda un mecanismo efectivo para la promoción de una región, sin límites geográficos y haciendo de este procedimiento algo más económico para los actores que lo necesita.

Es responsabilidad social de cualquier egresado de una Universidad como la de Manizales, proveer proyectos que generen mejoramiento de calidad de vida a través de la generación de empleo, desarrollo para la región a través de proyectos con alto impacto social, aprovechado lo aprendido y aplicándolo a la vida empresarial.

# BIBLIOGRAFÍA

MORALES, Mauricio F. (2003) Programación Extrema / El nuevo paradigma: Sistemas. No. 86 (agosto – Octubre 2003). Bogotá: ACIS: Asociación Colombiana de Ingenieros de Sistemas. P. 66 – 71

Enciclopedia didáctica de computación, Ed Oceano, Barcelona España, Pag. 191.

JAVA Biblioteca del programador,(1997) Suleiman "Sam" Lalani-Kris Jamsa, Ed MacGraw-Hill. Mexico. Cap 2 – 6

Oros José Luis. (2004). Macromedia Flash MX Curso Practico. Madrid, España. Alfaomega RA-MA. 550p.

Sommerville, Ian. (2002). Ingeniería del Software. 6 ed. Naucalpan de Juárez, México. Pearson Education Limited. 692.

CIUDAD EJE. (2007). El portal del eje cafetero. [EN Línea]. Disponible en: http://www.ciudadeje.com

CULTURA Y TURISMO. (2007). Feria Manizales. [En Línea]. Disponible en: http://www.culturayturismomanizales.gov.co.

D`PASEO. (2007). Turismo en Manizales Caldas Colombia Hoteles Información Turística Manizales caldas Colombia. [En Línea]. Disponible en: http://www.turiscolombia.andes.com/caldas.htm.

E MAGISTER (2007). Construyendo aplicaciones web con una metodología de diseño orientada a Objetos. [En línea]. Disponible en:

http://www.emagister.com/construyendo-aplicaciones-web-metodologia-disenoorientada-objetos-cursos-1072347.htm

FONDO DE PROMOCION TURISTICA COLOMBIA. (2007). Portal Oficial de Turismo, Fondo de promoción Turística de Colombia—imágenes de Caldas. [En Línea]. Disponible en:

http://www.turismocolombia.com/NewsDetail.asp?ID=4499&IDCompany=122.

GOBERNACION DE CALDAS. (2007). Portal turístico de Caldas. [Fuera de Línea]. Disponible en: http://www.caldasturistico.gov.co

IMAGINE SA. (2007). Imagine.com.co su aliado efectivo para Internet. [En Línea]. Disponible en: http://www.imagine.com.co/fotos/detalle\_foto.php?id\_gal=15.

INTERLATIN CORP. (2007). Turismo. [En Línea]. Disponible en: http://colombia.com/turismo/andina/manizales/.

INVERSIONES POR COLOMBIA LTDA. (2007). Viaja por Colombia \_ turismo en Colombia. [Fuera de Línea]. Disponible en: http://www.viajaporcolombia.com/default.asp?link=eventos&site=Caldas.

LA LUPA. (2007). Caldas Colombia. [En Línea]. Disponible en: http://www.lalupa.com/regional/caldas/index.shtml.

LONDON RED. (2007). Turismo \_ viajes. [En Línea]. Disponible en: http://www.eleje.net/viajes/

#### ANEXO A FUD HOTELES

# NOMBRE NEGOCIO: NOMBRE DEL RESPONSABLE O ADMINISTRATIVO: DATOS DE LOCALIZACION DIRECCION

SERVICIOS BASICOS: Numero de habitaciones o capacidad\_\_\_\_\_

COMIDA: nacional \_\_\_\_\_ internacional \_\_\_\_\_ bufette \_\_\_\_\_ Room Services\_\_\_\_\_ agua caliente en habitaciones\_\_\_\_\_

SERVICIOS COMPLEMENTARIOS: Caja de seguridad en recepción\_\_\_\_\_ alquiler de Audiovisuales\_\_\_\_ Televisión por cable en habitación \_\_\_\_\_ parqueadero \_\_\_\_ Wifi \_\_\_\_ Internet inalámbrico\_\_\_\_ Mini Bar\_\_\_ lavandería\_\_\_ cámaras de seguridad\_\_\_\_

Descripción del valor agregado o servicios adicionales:\_\_\_\_\_\_\_\_\_\_\_\_\_\_\_\_\_\_\_\_\_\_\_\_\_\_\_\_

Correo electrónico Opcional\_\_\_\_ Logo proporcionado por la empresa\_\_\_\_ Numero de fotos\_\_\_ Fecha probable de entrega\_\_\_ Firma de aceptación \_\_\_\_

#### ANEXO B. FUD CASA DE CAMPO

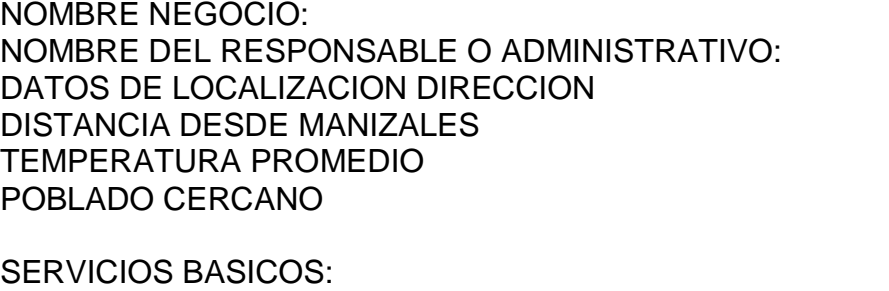

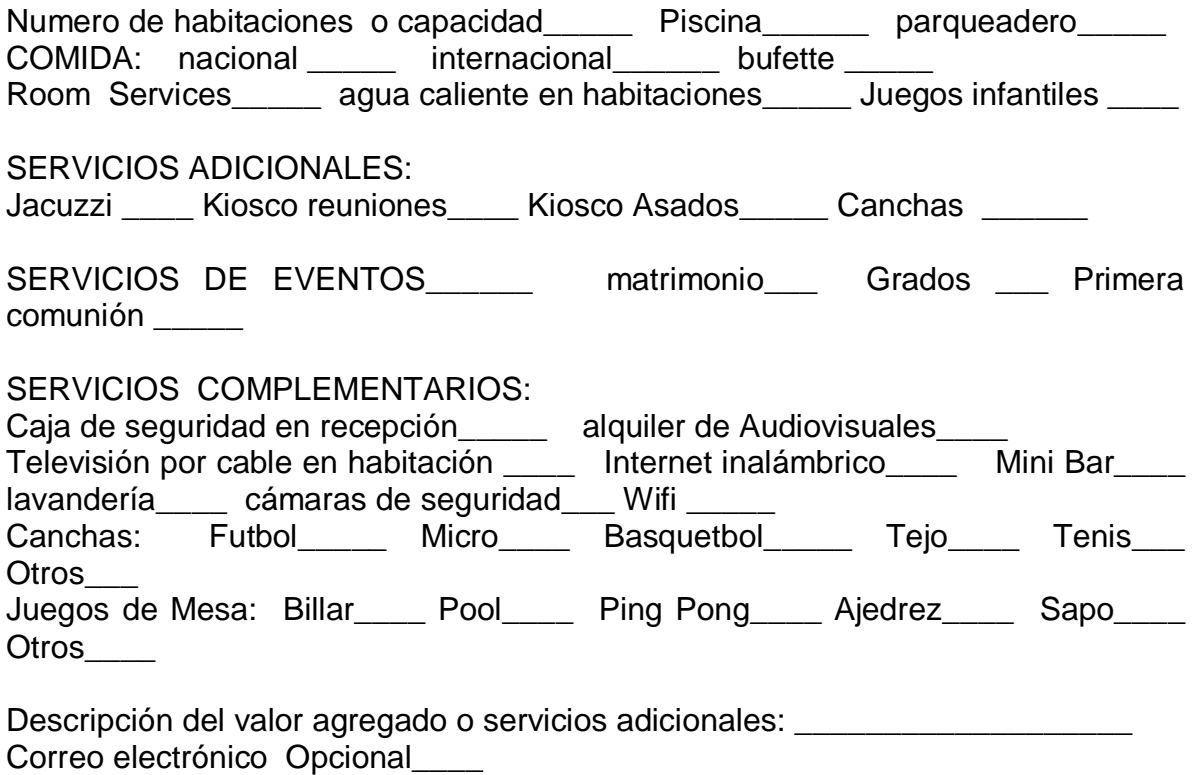

Logo proporcionado por la empresa\_\_\_\_\_

Numero de fotos\_\_\_

Fecha probable de entrega\_\_\_

Firma de aceptación \_\_\_\_